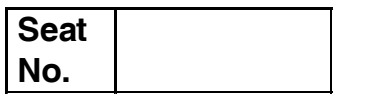

## **M.A. – I (Semester – I) Examination, 2014 ANCIENT INDIAN HISTORY, CULTURE AND ARCHAEOLOGY Ancient Indian History (Upto 650 A.D.) (Paper – I)**

Day and Date : Friday, 14-11-2014 Max. Marks : 70 Time : 11.00 a.m. to 2.00 p.m.

*Instructions : 1) All questions are compulsory. 2) Right figure indicate full marks.*

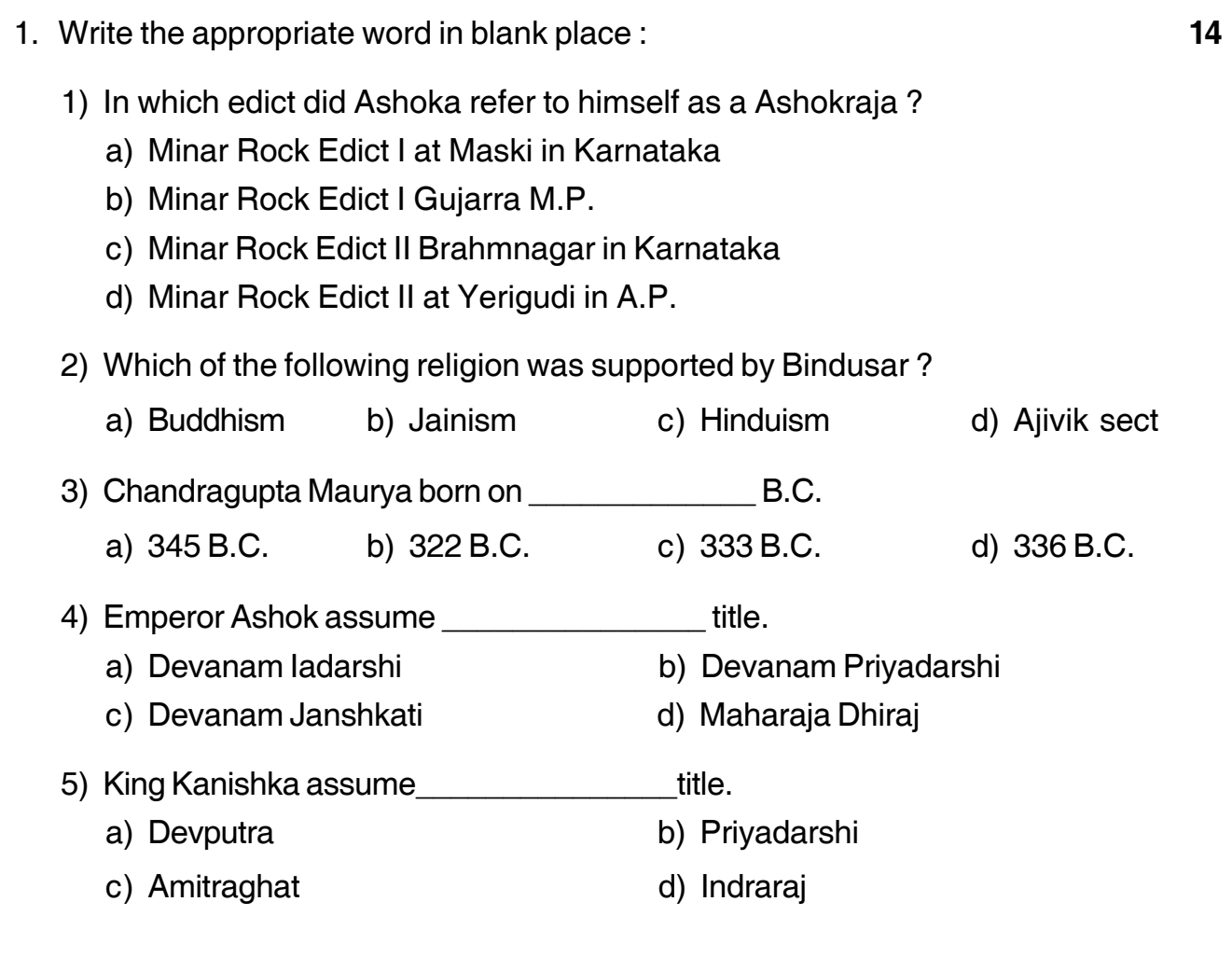

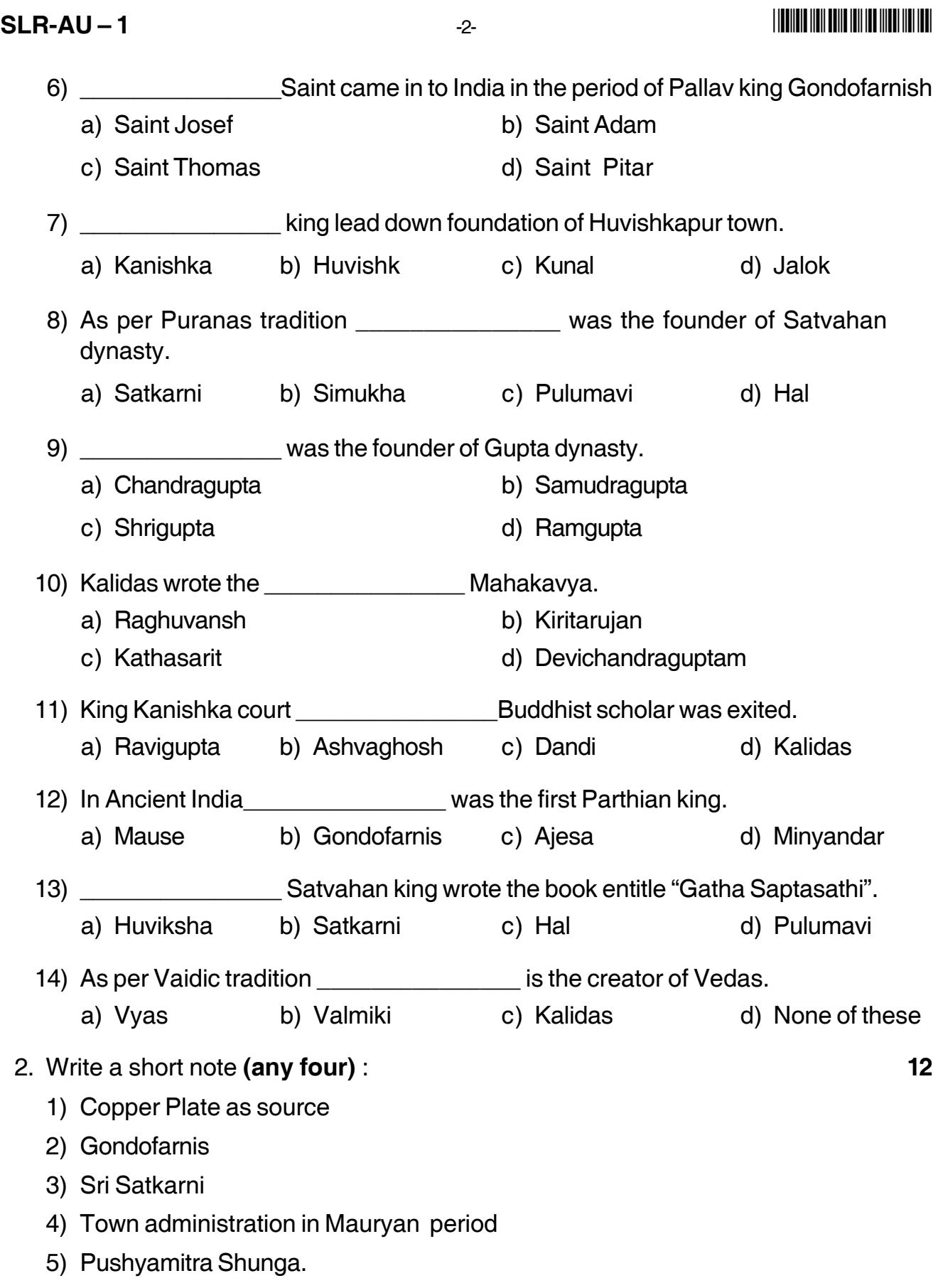

3. Write a short answer **(any four)**: **16** 1) Explain the importance of Alexander invasion on India. 2) Describe the Satvahan period religious condition. 3) Discuss the political condition of India in the sixth Century B.C. 4) How did Chandragupta established the rule of the Mauryan dynasty ? 5) Elaborate the Shakas invasion and its reasons. 4. Write a long answers **(any two)** : **14** 1) Who were the Satvahanas ? Give an account of their political history. 2) Discuss the causes of the decline of the Gupta empire. 3) Describe the importance of coin and inscription in the study of the political economical and social history of India. 5. Write a essay on Ashokas Dhamma policy. **14** OR

Evaluate the Samudraguptas political contribution

## **SLR-AU – 11**

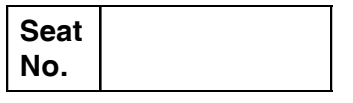

## **M.A. – I (Semester – II) Examination, 2014 ANCIENT INDIAN HISTORY, CULTURE AND ARCHAEOLOGY Ancient Indian History (650 to 1200 A.D.) (New) (Paper – I)**

Day and Date : Saturday, 15-11-2014 Max. Marks : 70 Time : 11.00 a.m. to 2.00 p.m.

### *Note : 1) All questions are compulsory. 2) Digit of right indicate full marks.*

1. Choose a correct alternative : **14**

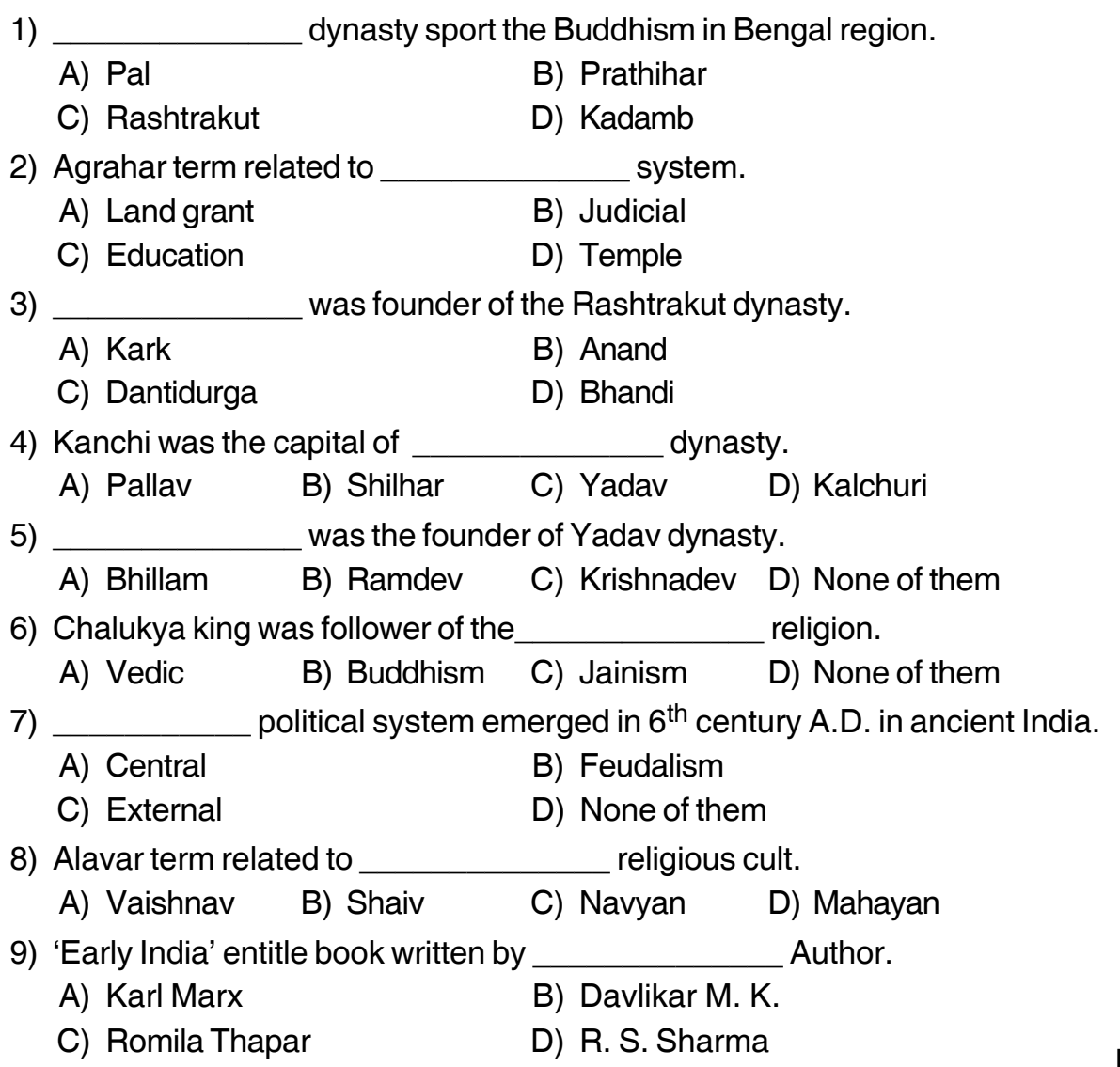

**SLR-AU – 11** 

### -

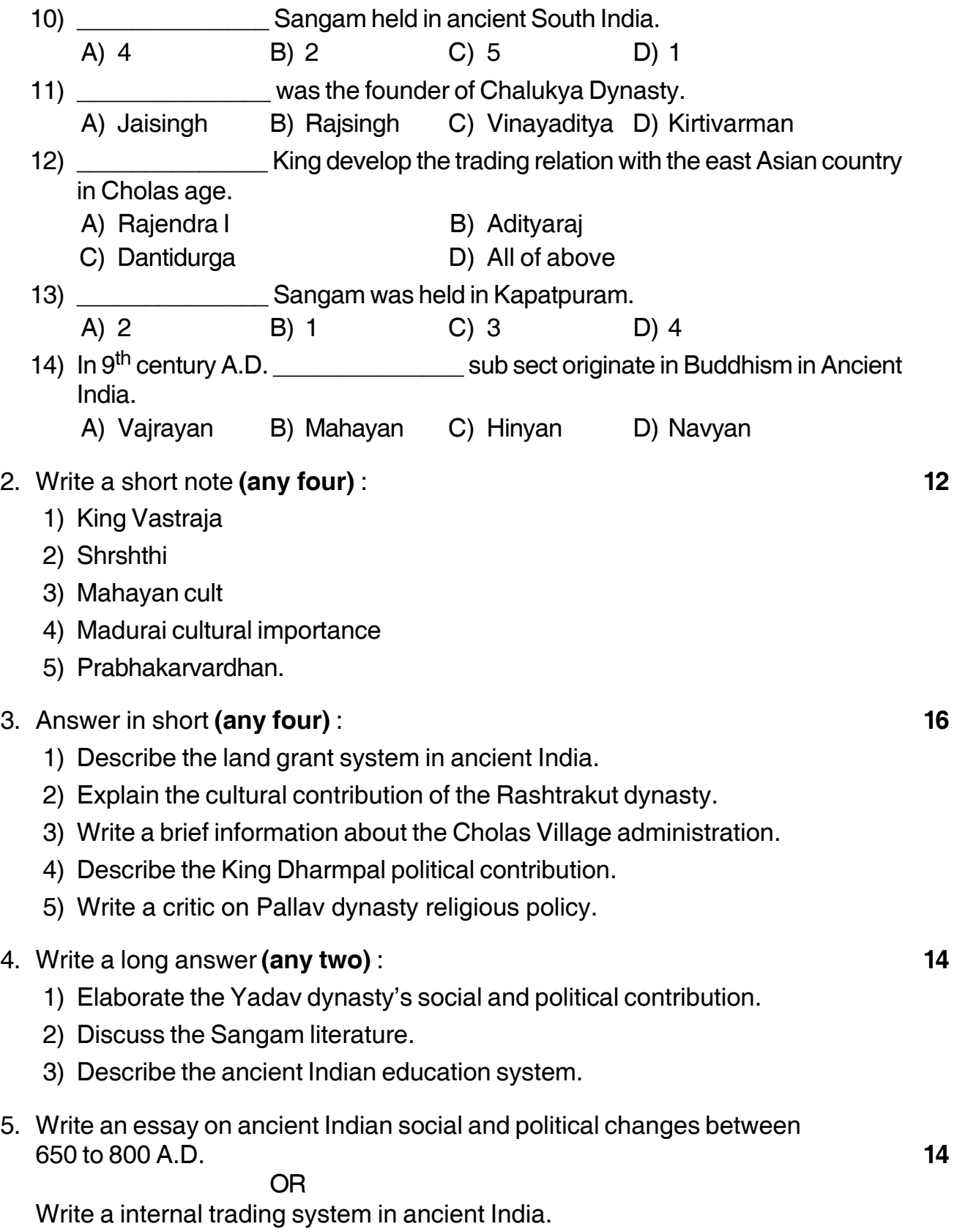

\_\_\_\_\_\_\_\_\_\_\_\_\_\_\_

### **THE REAL PROPERTY OF STATE AND AND STATE**

# $SLR-AU-13$

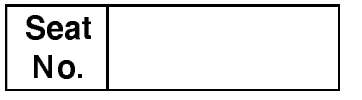

## M.A. - I (Semester - II) Examination, 2014 (New) ANCIENT INDIAN HISTORY, CULTURE AND ARCHAEOLOGY Ancient Indian Numismatics (Paper - III)

Day and Date: Thursday, 20-11-2014 Time: 11.00 a.m. to 2.00 p.m.

Max. Marks: 70

 $N. B. : 1)$  All questions are compulsory. 2) Figures to the right indicate full marks.

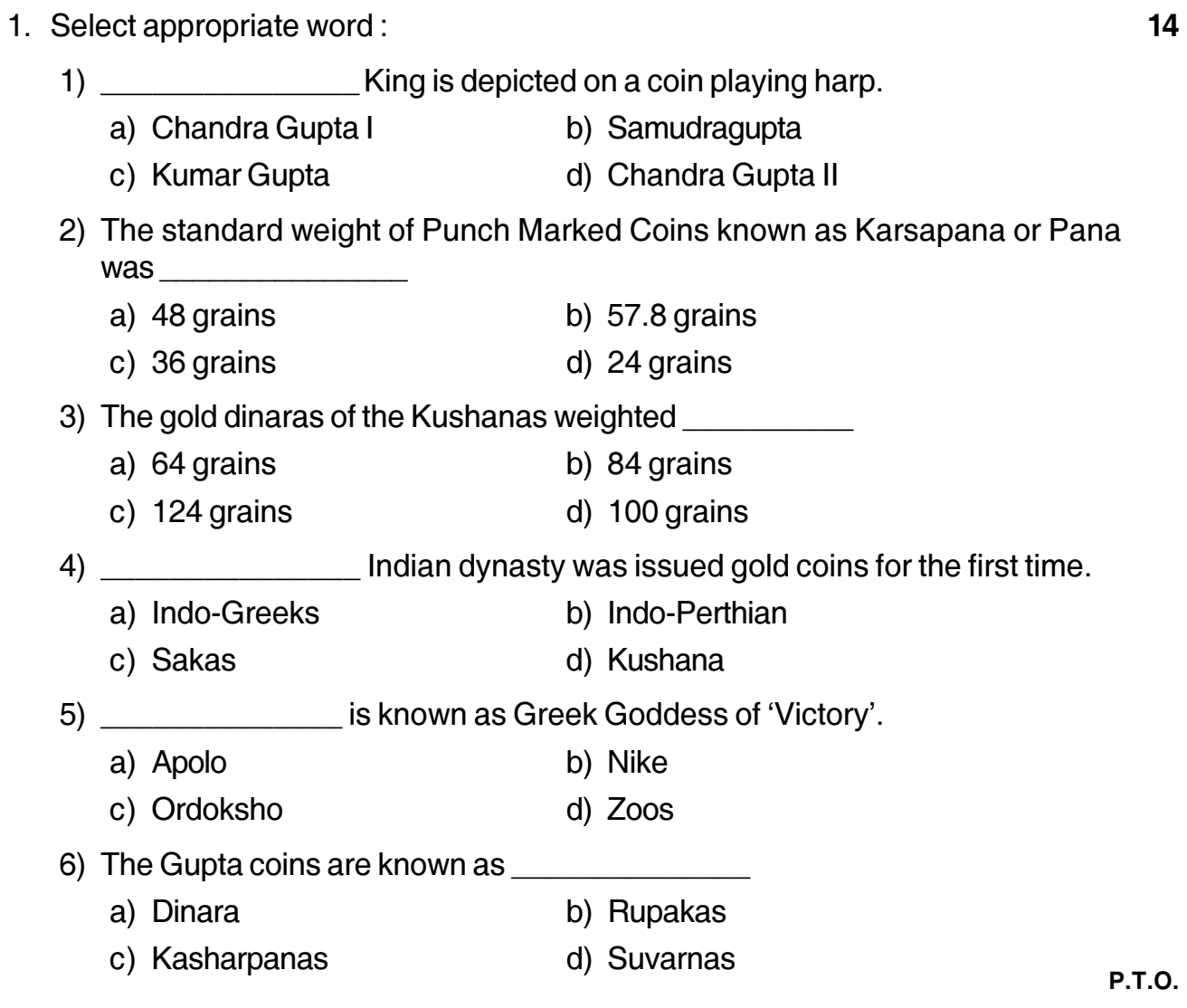

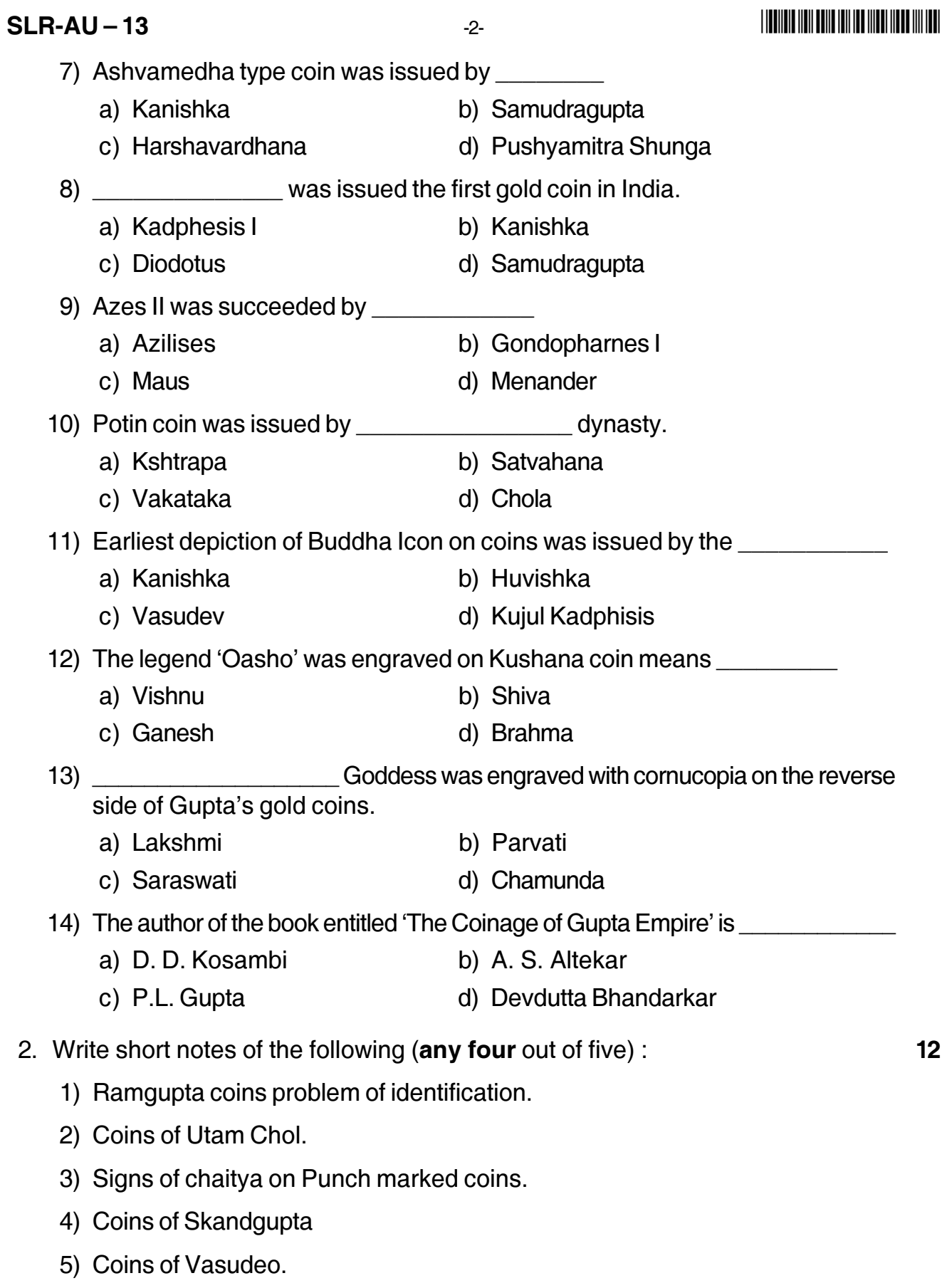

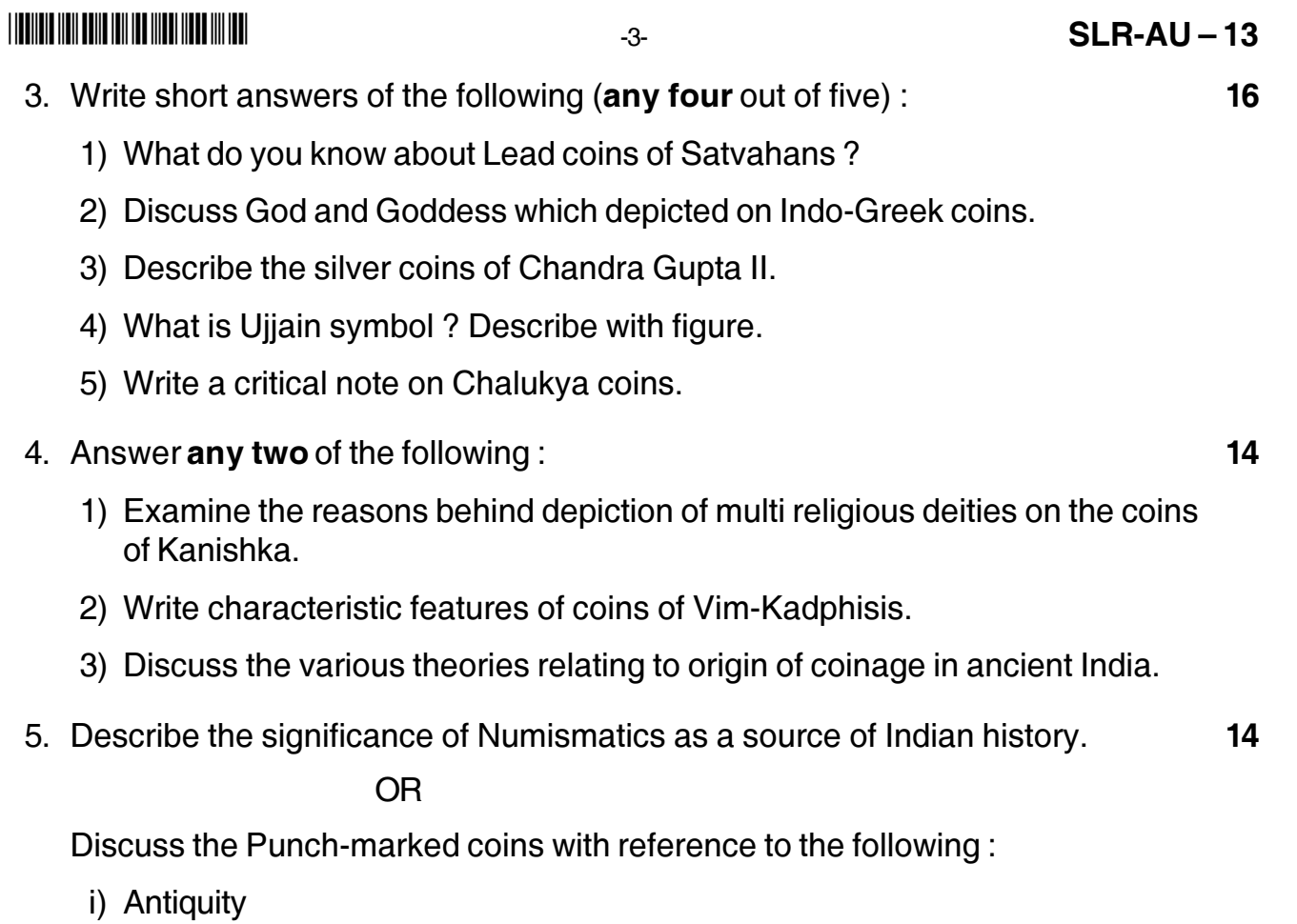

- ii) Devices
- iii) Techniques of manufacture.

### - -

# **SLR-AU – 14**

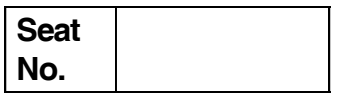

## **M.A. – I (Semester – II) Examination, 2014 ANCIENT INDIAN HISTORY, CULTURE AND ARCHAEOLOGY (New) Development of Indian Tourism (Paper – IV)**

Day and Date: Saturday, 22-11-2014 Max. Max. Marks: 70 Time :11.00 a.m. to 2.00 p.m.

> *N.B. : 1) All questions are compulsory. 2) Figures to the right indicate full marks.*

#### 1. Select the appropriate word : **14**

a)  $T.I.D.C.$ 

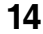

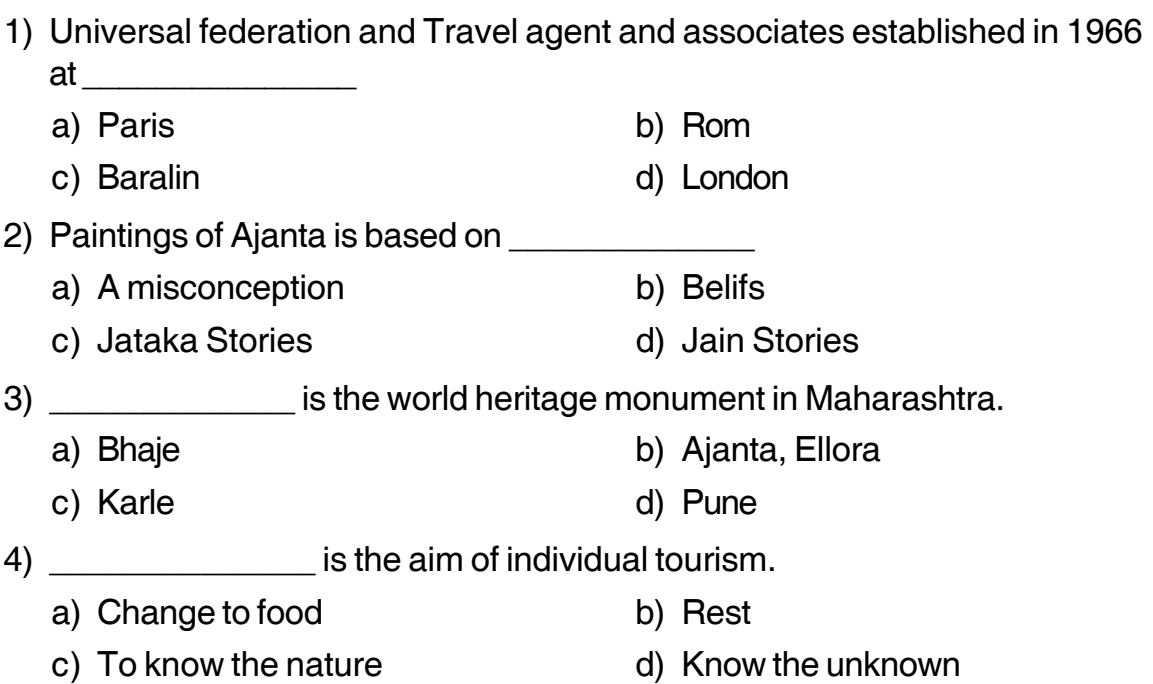

5) Who recognises a monument of place as world heritage ?

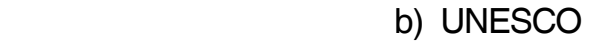

c) I.M.F.d. d) Indian Government

## 6) The Bhaje cave in Maharashtra was carved during \_\_\_\_\_\_\_\_\_ period.

a) Shung b) Kanva

c) Gupta d) Maurya

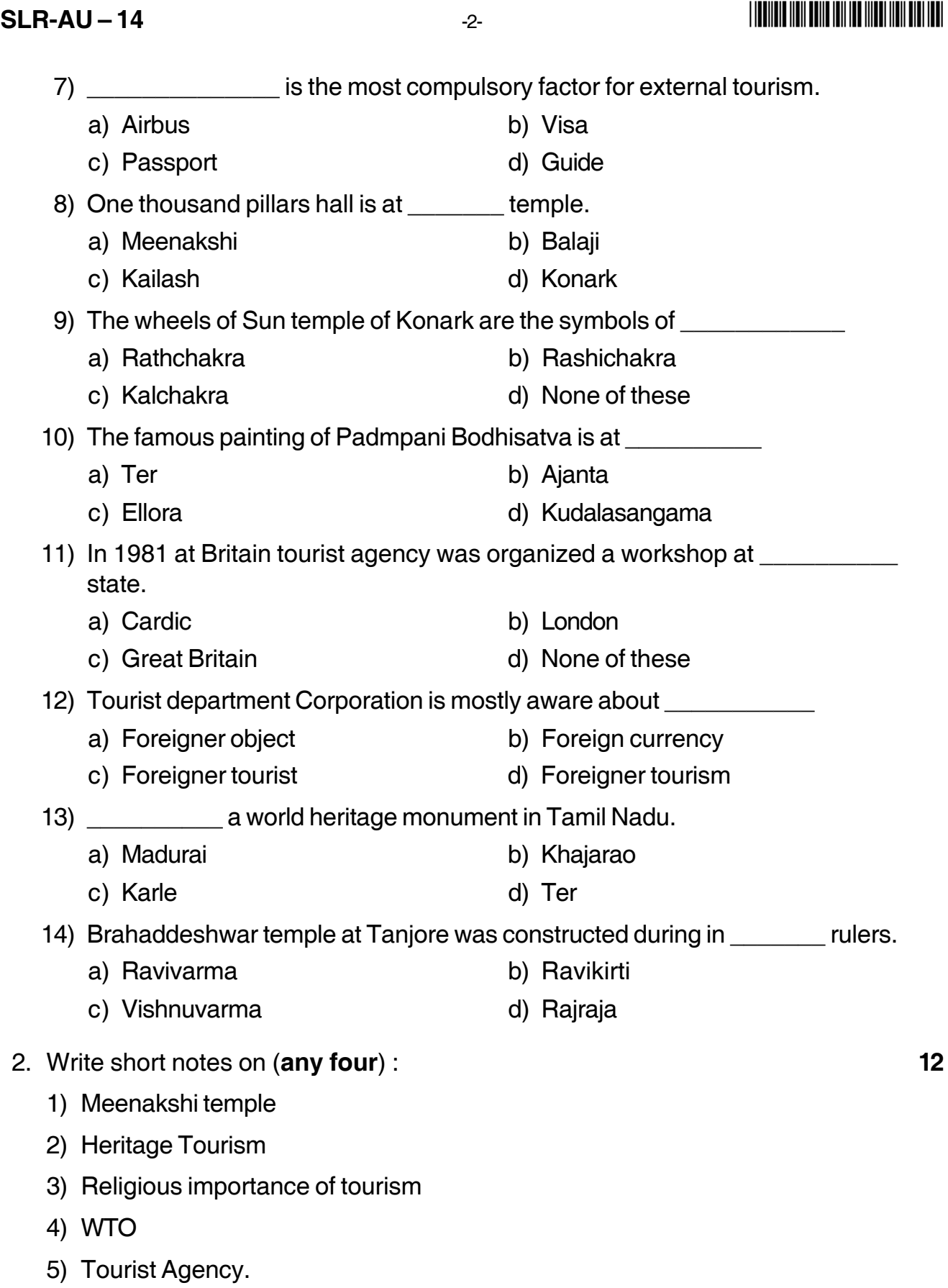

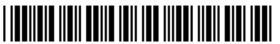

1) Describe in detail the Kandariya Mahadev temple at Khajuroho.

3. Write answers on **any four** of the following : **16**

- 2) Explain the political importance of tourism.
- 3) Give the work in tourism of I.T.D.C.
- 4) Why tourism developed after the Second World War ? Discuss it.
- 5) Explain the main features of Bhaje Chaitya.
- 4. Write answers to **any two** of the following : **14**
	- 1) Give the information about good qualification to tourist guide.
	- 2) Discuss the importance of state tourism department.
	- 3) State the cultural importance of tourism.

OR

5. Give work in tourism of I.T.D.C. **14**

Write a tour report you visited tourist place or archaeological site.

\_\_\_\_\_\_\_\_\_\_\_\_\_\_\_\_\_\_\_\_\_

## **SLR-AU – 15**

### - -

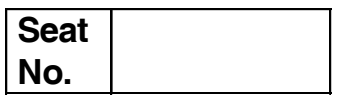

## **M.A. – I (Semester – II) Examination, 2014 ANCIENT INDIAN HISTORY, CULTURE AND ARCHAEOLOGY Computer Application in Archaeology (Paper – V) (New)**

Day and Date : Tuesday, 25-11-2014 Max. Marks : 70 Time : 11.00 a.m. to 2.00 p.m.

### *Note : 1) All questions are compulsory. 2) Digit of right indicate full marks.*

#### 1. Choose a correct alternative : **14**

1) Bandwidth is a measurement unit of \_\_\_\_\_\_\_\_\_\_\_

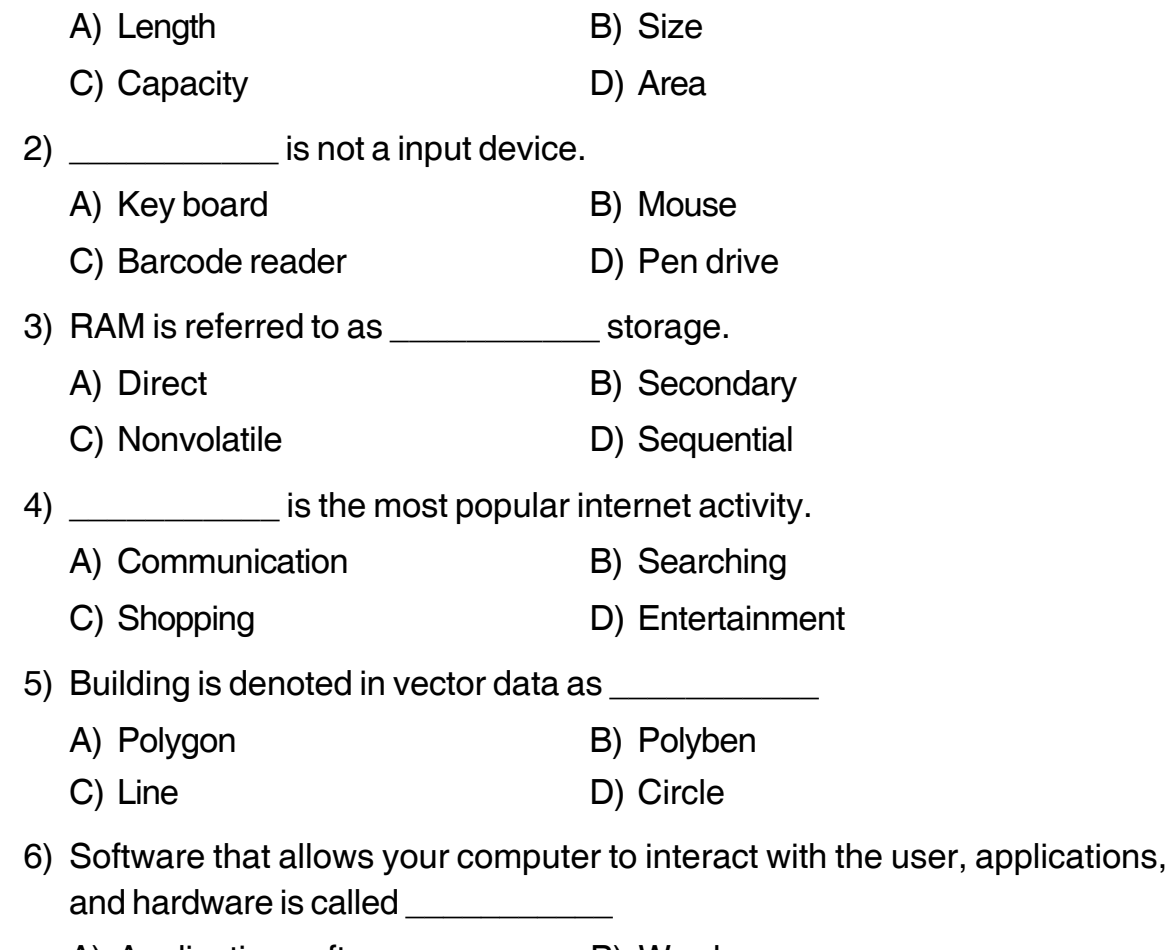

- A) Application software B) Word processor
- C) System software D) Graphics software

**P.T.O.**

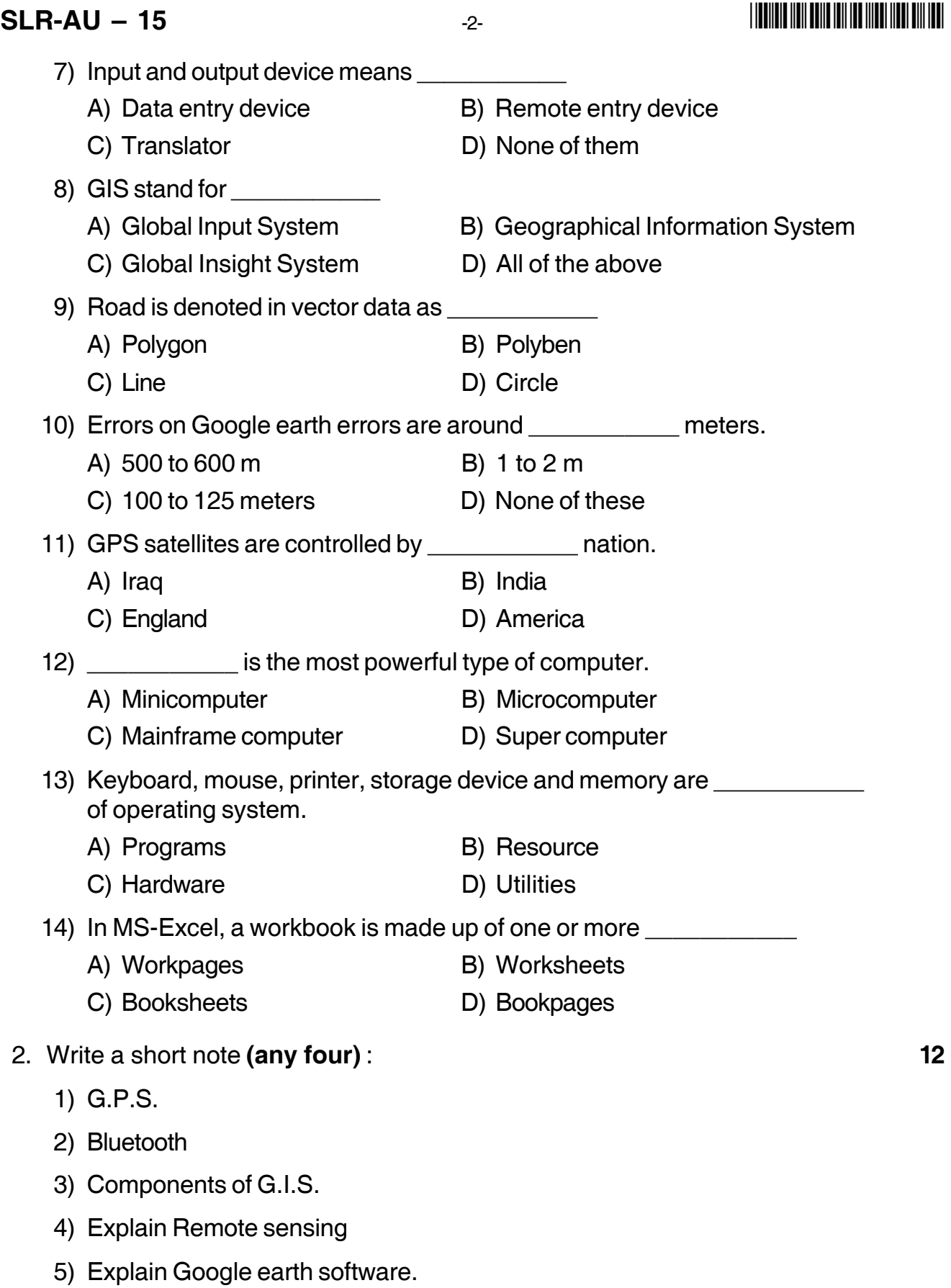

### - -

3. Write a short answer **(any four)** : **16** 1) What is network ? 2) Write down types of networks. 3) Segments of G.P.S. 4) Explain the three types of CD's. 5) What is software ? 4. Write a long answer **(any two)** : **14** 1) What is input ? Discuss input devices. 2) What is remote sensing ? Explain satellite remote sensing. 3) Describe the different types of search engines. Give an example of the type. 5. Elaborate the various types of output devices. **14**

-3- **SLR-AU – 15**

OR

What is the G.I.S ? It importance in Archaeological research.

\_\_\_\_\_\_\_\_\_\_\_\_\_\_\_\_\_\_\_\_\_

## **SLR-AU – 2**

### --

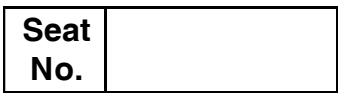

### **M.A. – I (Semester – I) Examination, 2014 ANCIENT INDIAN HISTORY, CULTURE AND ARCHAEOLOGY Introduction to Archaeology (Paper – II)**

Day and Date : Monday, 17-11-2014 Max. Max. Marks : 70 Time : 11.00 a.m. to 2.00 p.m.

*Instructions : 1) All questions are compulsory. 2) Figures to the right indicate full marks.*

#### 1. Select the appropriate word : **14**

- 1) The word Archaeology came from **with the word Archaeology came** from
- a) Latin b) Greek c) French d) English 2) \_\_\_\_\_\_\_\_\_\_\_ is known as the father of Indian Archaeology. a) Pratap Singh b) Alexander Cunningham c) Raja Jaisingh d) Anderson 3) Archaeological survey of India was established in the year of \_\_\_\_\_\_\_\_\_

a) 1859 b) 1860 c) 1861 d) 1862

- 4) The book on Environment and Archaeology is written by \_\_\_\_\_\_\_\_\_
	- a) Pit Rivers **b**) Child Graden
	- c) Crober A. d) Cral Batzar
- 5) \_\_\_\_\_\_\_\_\_\_\_\_\_ put forth the theory of three age.
	- a) C. J. Thompson b) Wualli Sirliwonard
	- c) Shalliman d) Leyard
- 6) O.G.S. Crawford wrote the book of \_\_\_\_\_\_\_\_\_\_\_\_
	- a) Pre-history India
	- b) History of South Asia
	- c) Archaeology in the field
	- d) Archaeology

**SLR-AU – 2**  $-2$ 

\_\_\_\_\_\_\_\_\_\_

-

7) Robert Bruce foot discovered first prehistoric hand axe in 1861 at the

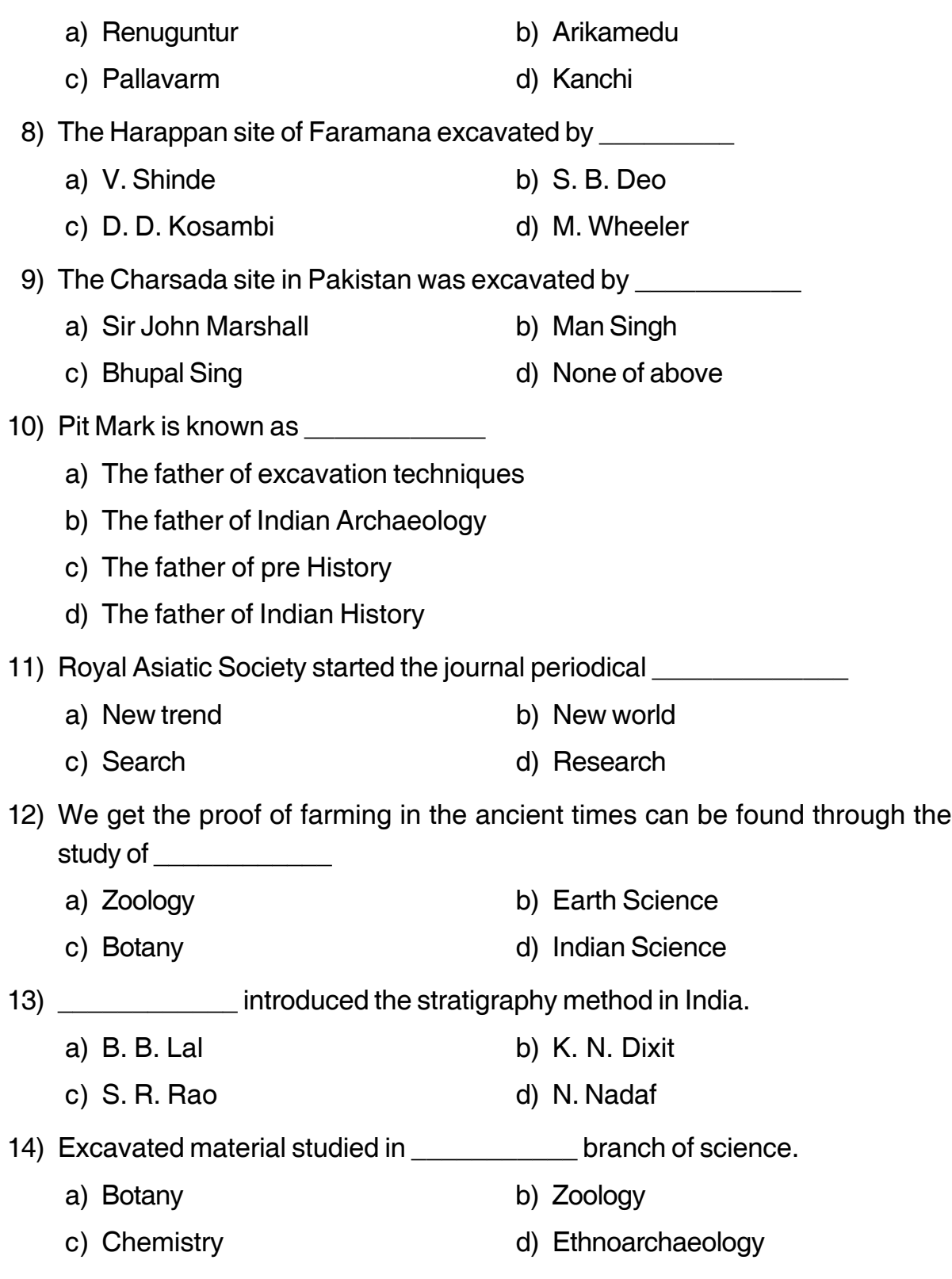

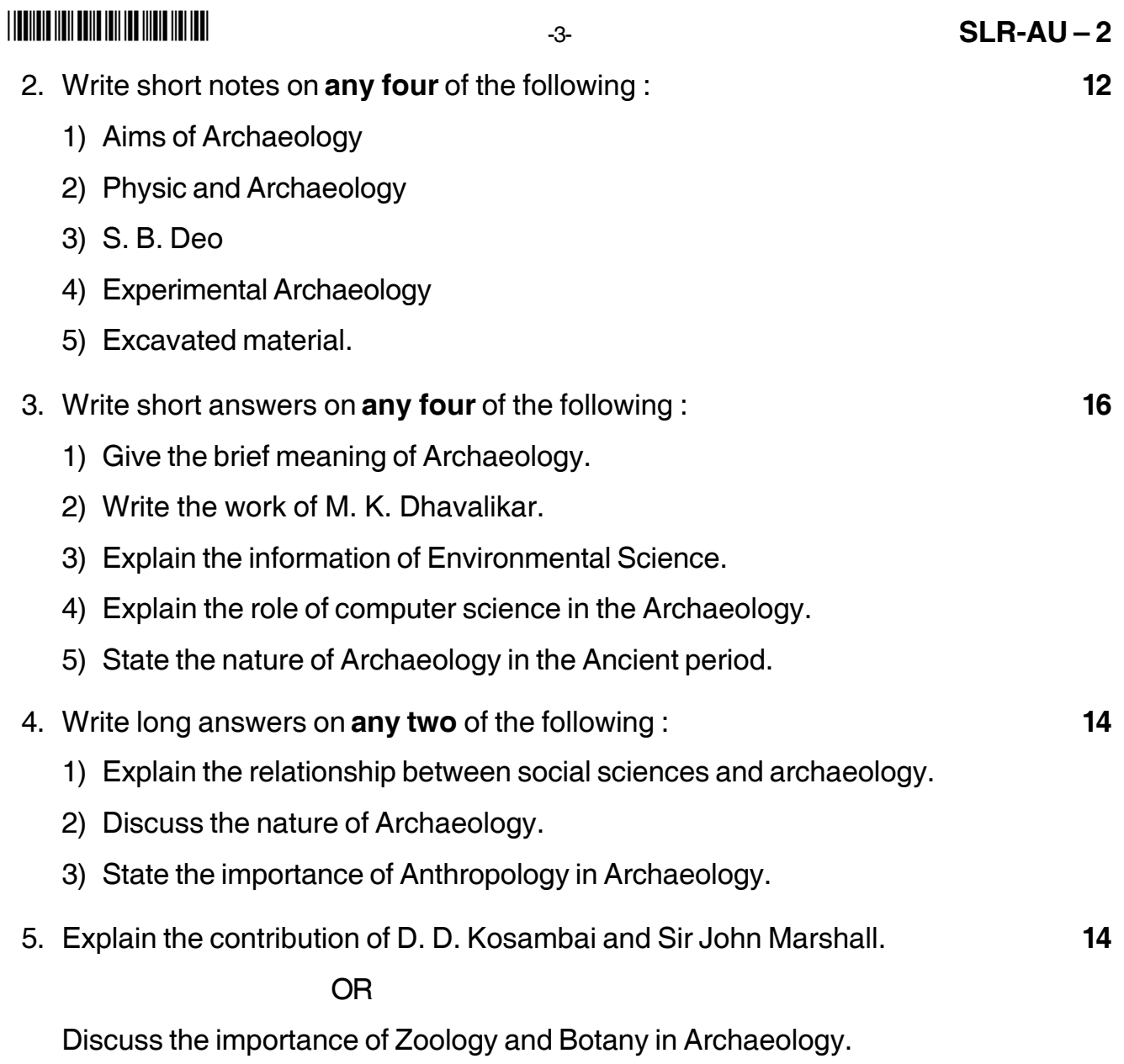

\_\_\_\_\_\_\_\_\_\_\_\_\_\_\_

### - -

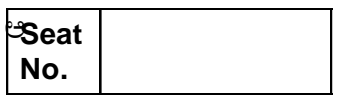

## **M.A. – II (Semester – III) Examination, 2014 (New) ANCIENT INDIAN HISTORY, CULTURE AND ARCHAEOLOGY Paper – I : Art and Architecture in Ancient India**

Day and Date : Friday, 14-11-2014 Max. Marks : 70 Time : 3.00 p.m. to 6.00 p.m.

## *N.B. : 1) All questions are compulsory. 2) Figures to the right indicate full marks.*

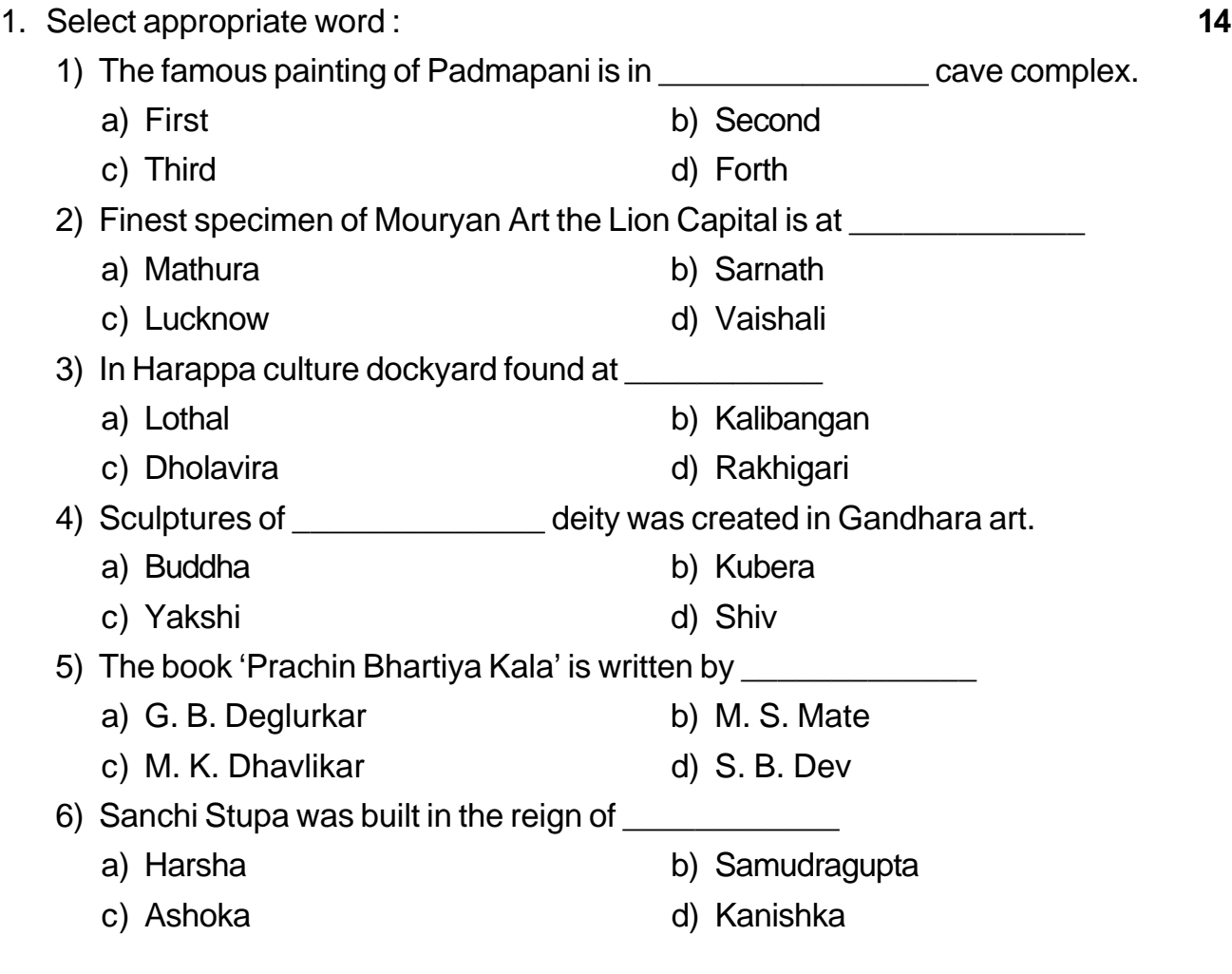

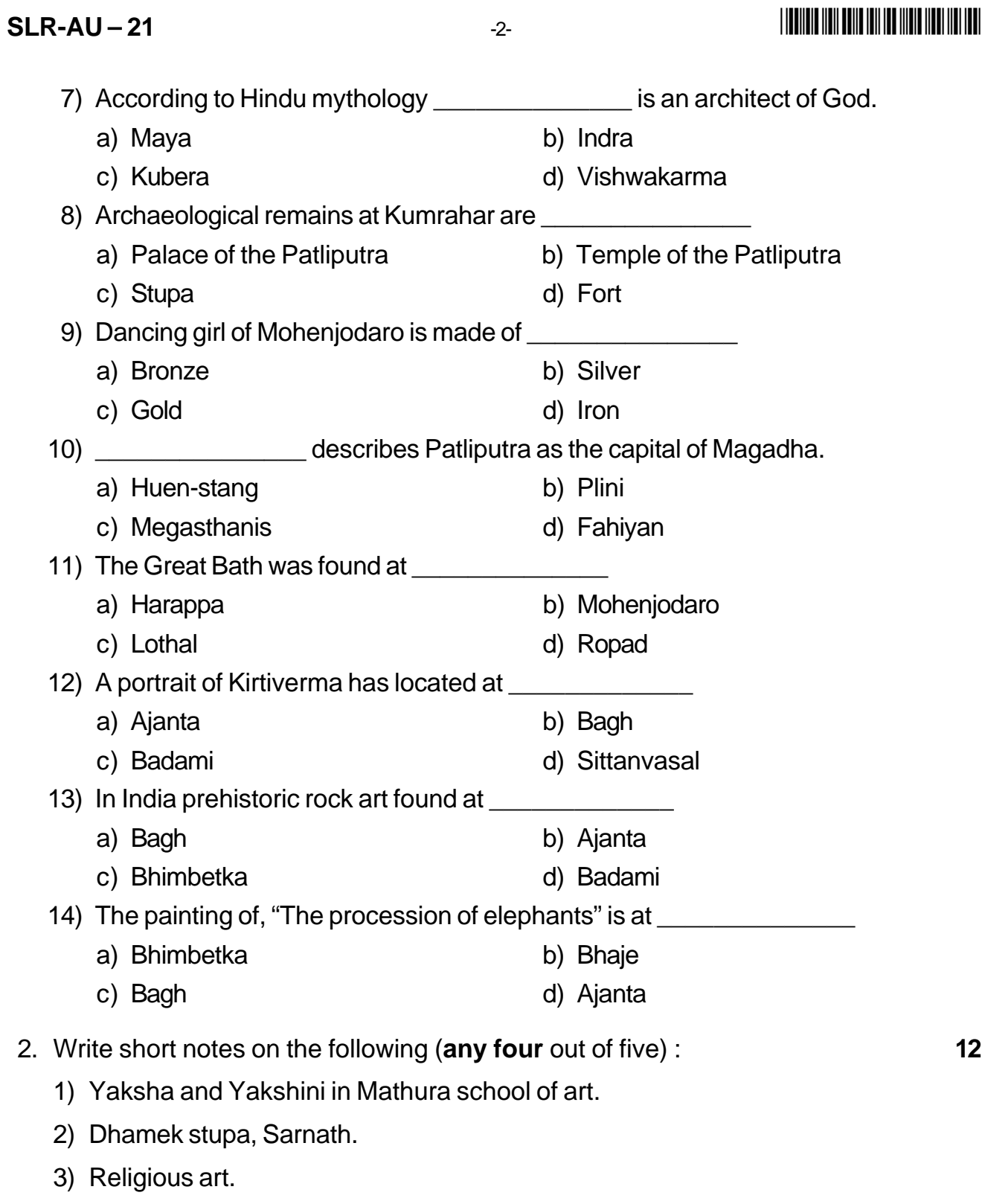

- 4) Art of Stucco.
- 5) Sculptures of Harappan culture.

# 3. Write short answers of the following (**any four** out of five) : **16** 1) What is half relief ? Give some examples of relief sculptures. 2) Explain two and three dimension. 3) Explain torana of Sanchi stupa. 4) What is Laat ? Write a note on Ashokan laat. 5) Write a critical note on Kushana art. 4. Answer **any two** of the following : **14** 1) Discuss Mathura school of art. 2) Describe in detail the salient features of paintings at Badami. 3) Which are characteristic features of Gandhara Art ? 5. Describe the structural features of Harappan architecture with suitable examples. **14** OR

-3- **SLR-AU – 21**

- -

Write in detail the development of Indian painting from prehistoric to historic period.

\_\_\_\_\_\_\_\_\_\_\_\_\_\_\_\_\_\_\_\_\_

### - -

# **SLR-AU – 22**

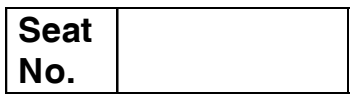

## **M.A. – II (Semester – III) Examination, 2014 ANCIENT INDIAN HISTORY, CULTURE AND ARCHAEOLOGY Paper – II : Introduction to Ancient Indian Palaeography and Epigraphy (New)**

Day and Date: Monday, 17-11-2014 Channel Controller Marks : 70 Time : 3.00 p.m. to 6.00 p.m.

> *Note : 1) All questions are compulsory. 2) Digit of right indicate full marks.*

1. Choose a correct allternative :

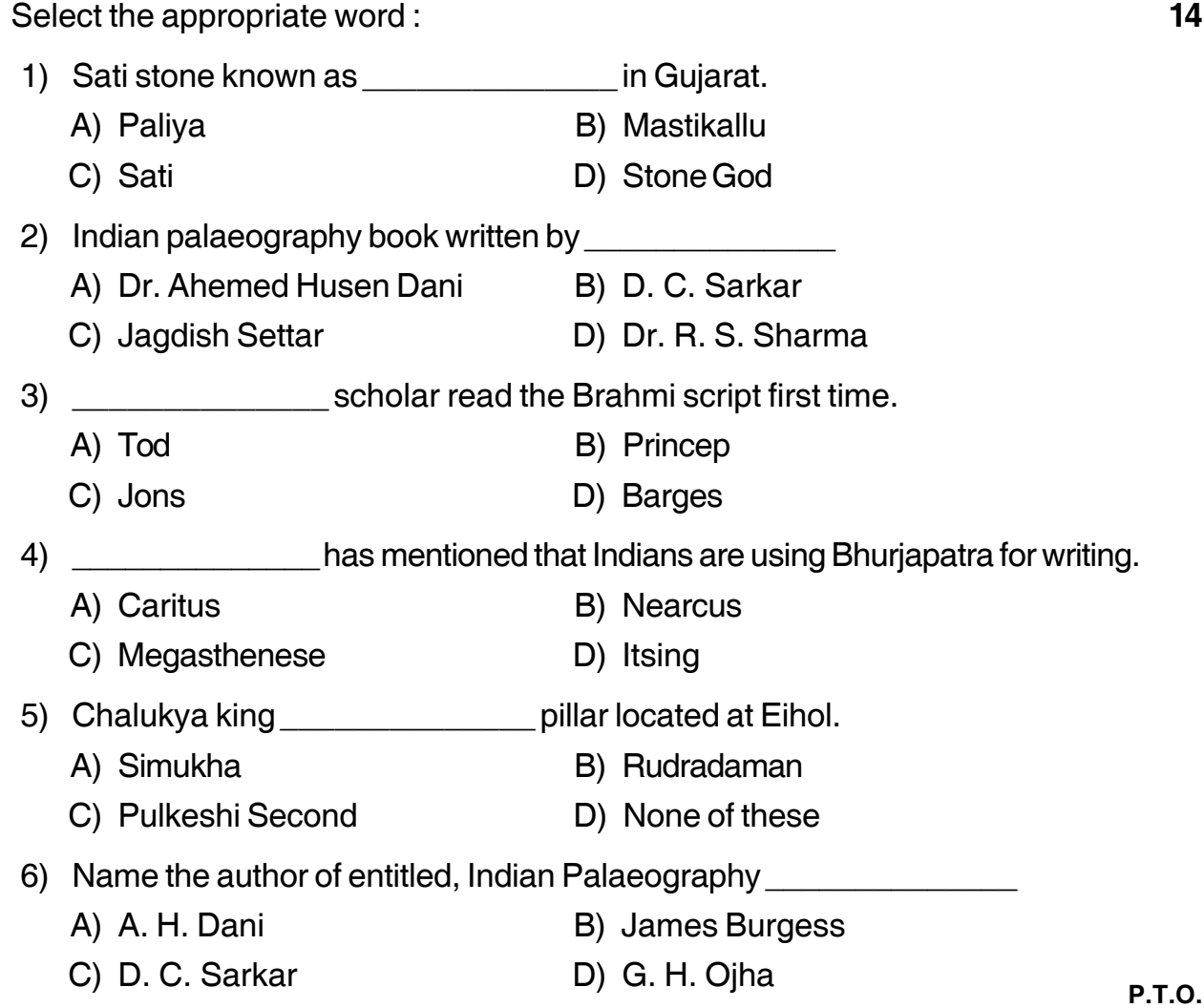

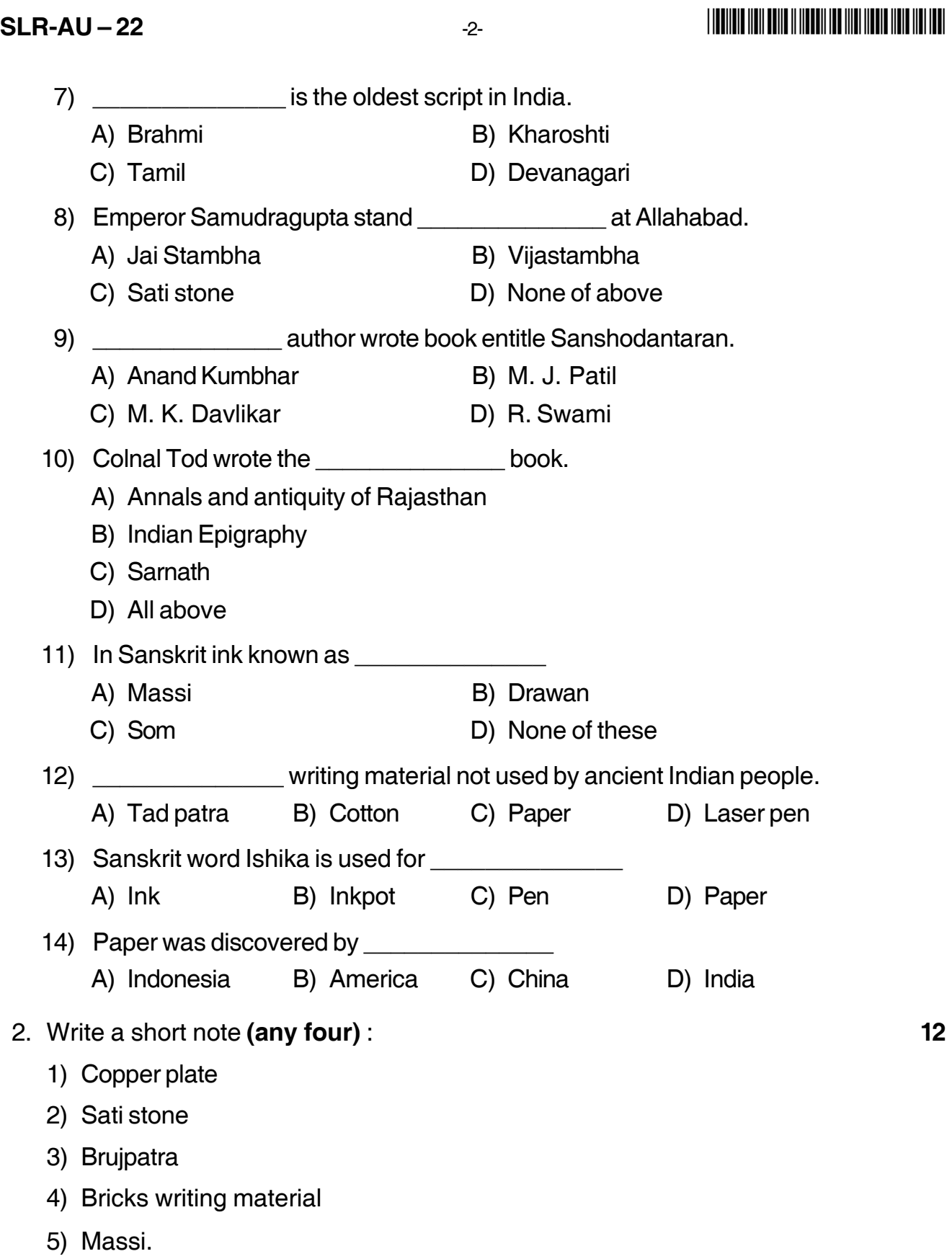

### - -

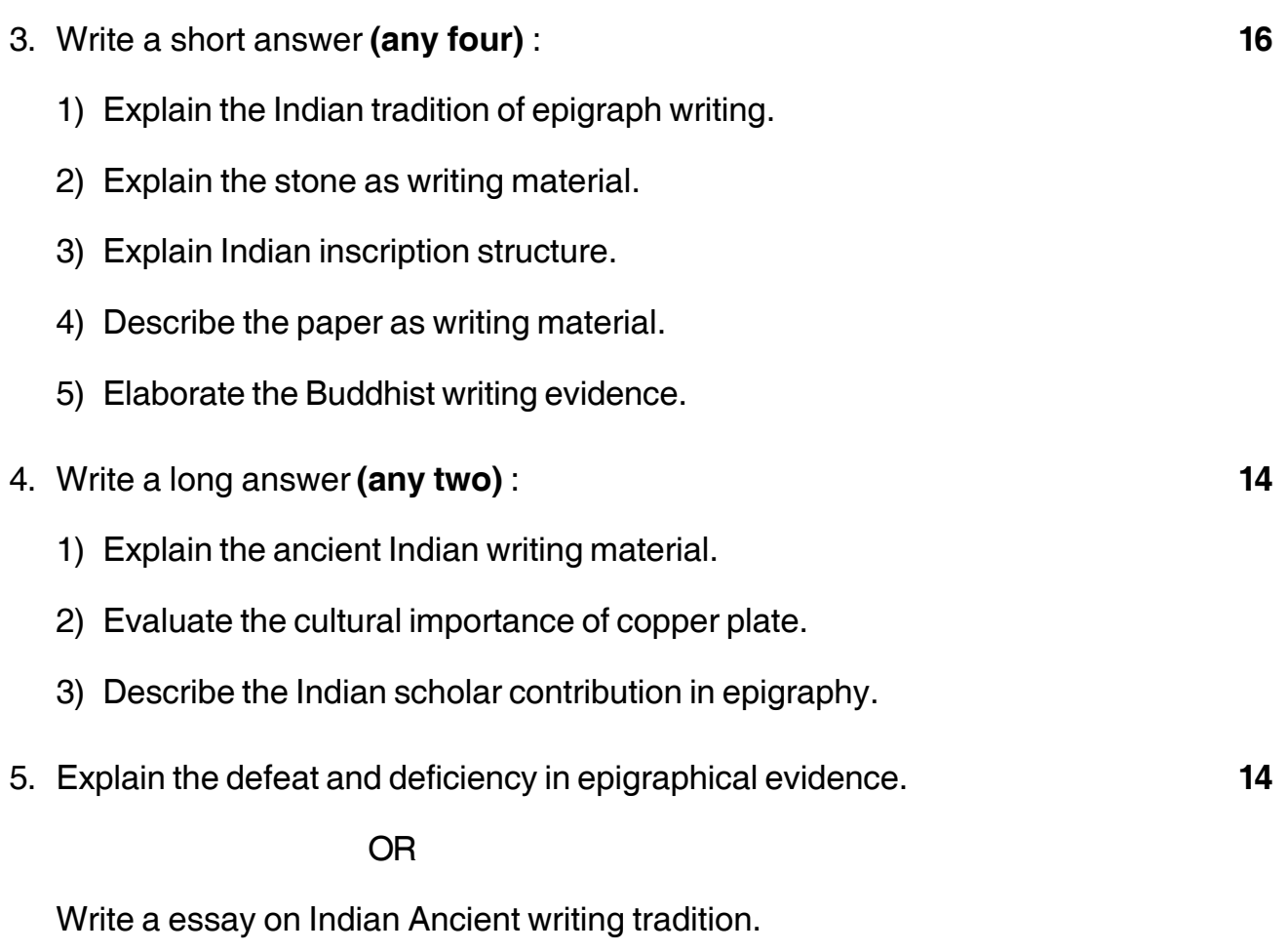

\_\_\_\_\_\_\_\_\_\_\_\_\_\_\_

### - -

## **SLR-AU – 24**

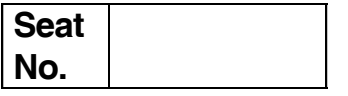

## **M.A. – II (Sem. – III) Examination, 2014 ANCIENT INDIAN HISTORY CULTURE AND ARCHAEOLOGY Introduction to Museology (Opt. Paper – V) (New)**

Day and Date : Friday, 21-11-2014 Max. Marks : 70 Time : 3.00 p.m. to 6.00 p.m.

 *N. B. : 1) All questions are compulsory. 2) Figures to the right indicate full marks.*

1. Select the appropriate word : **14**

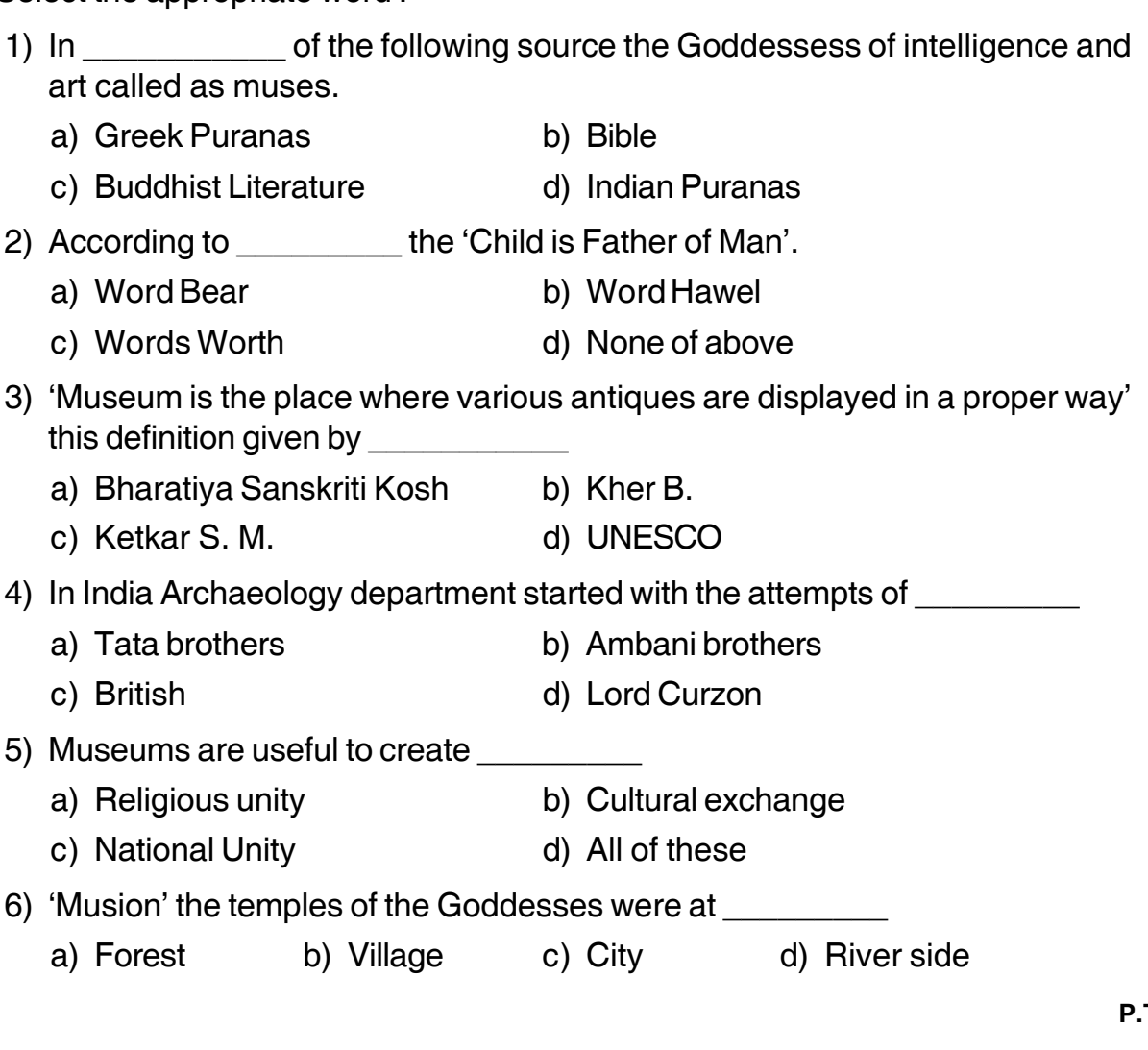

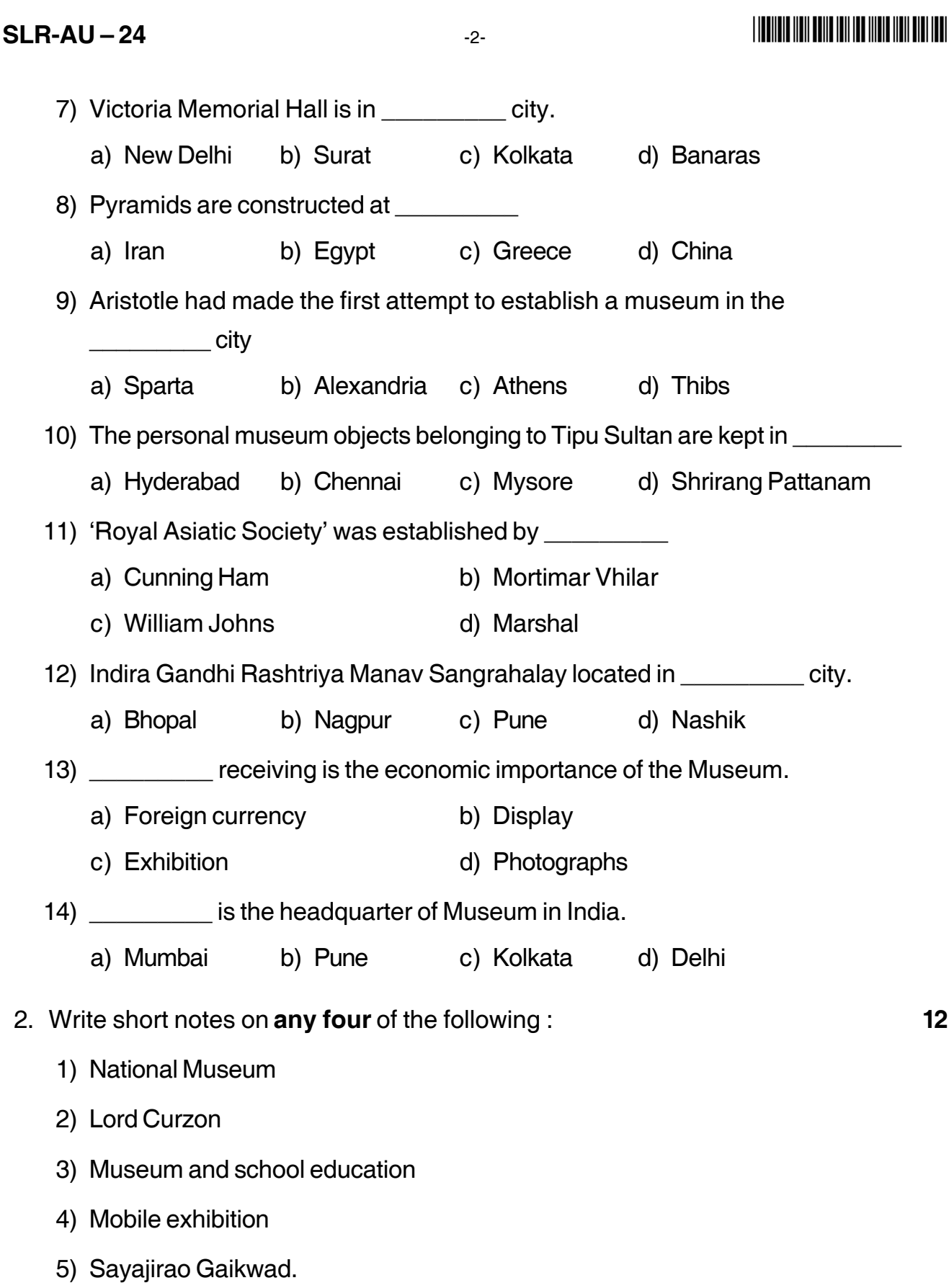

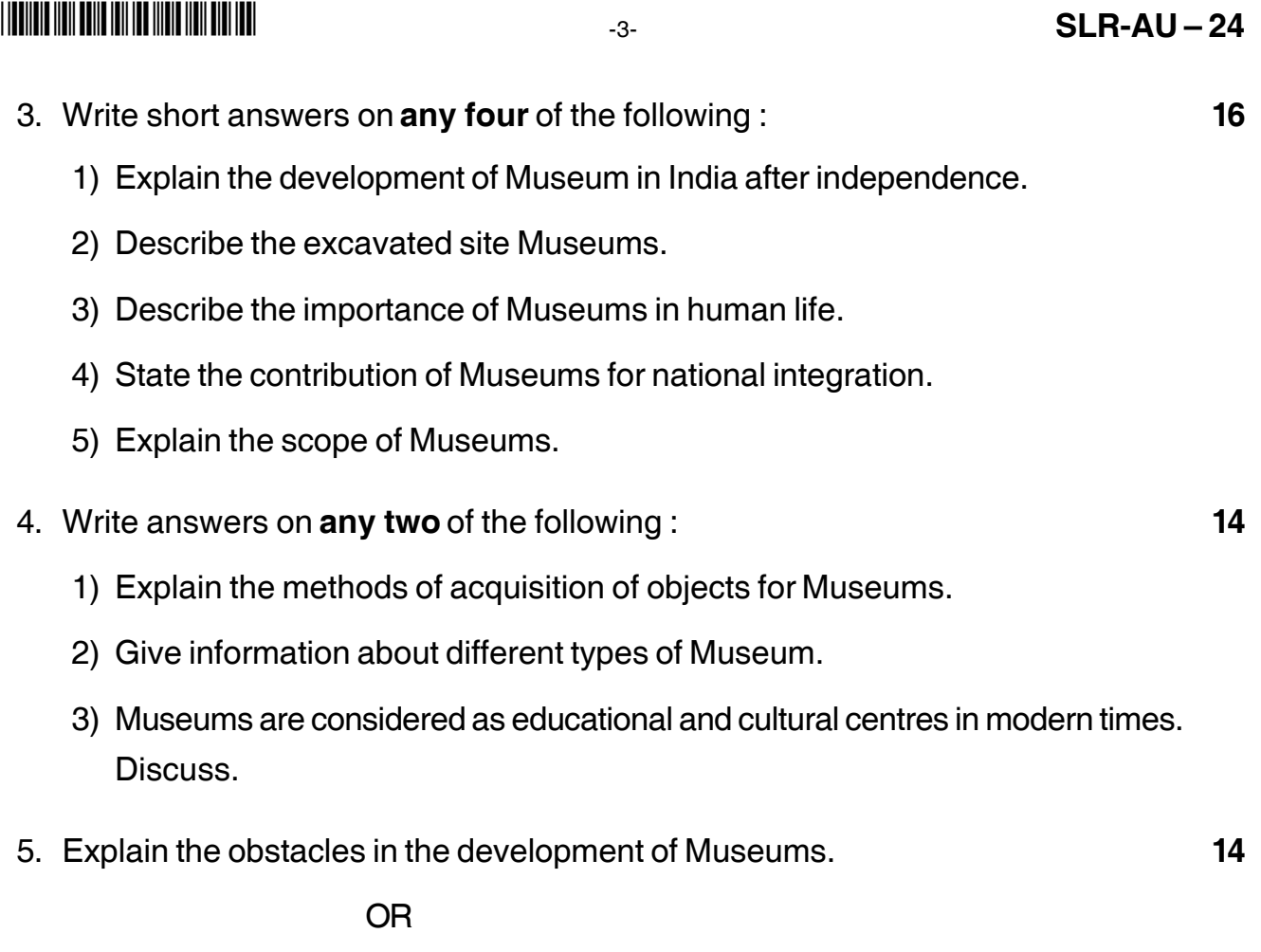

Review the development of Museum in India after independence.

\_\_\_\_\_\_\_\_\_\_\_\_\_\_\_\_\_\_\_\_\_

### - -

# **SLR-AU – 25**

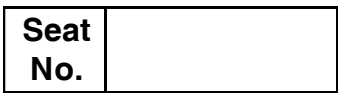

## **M.A. – II (Semester – III) Examination, 2014 ANCIENT INDIAN HISTORY, CULTURE AND ARCHAEOLOGY (New) Research Methodology in Archaeology (Opt. Paper – VIII)**

Day and Date : Monday, 24-11-2014 Total Marks : 70 Time : 3.00 p.m. to 6.00 p.m.

### *Instructions : All questions are compulsory. Right figure indicate full marks.*

#### 1. Choose right alternative : **14**

1) Scientific research starts with \_\_\_\_\_\_\_\_\_\_ and then moves towards theorizing.

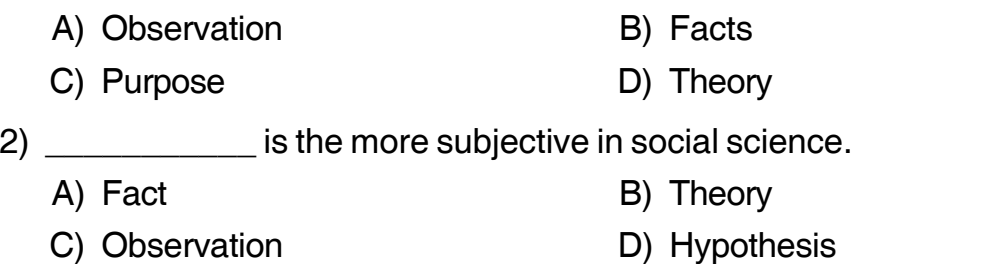

3) \_\_\_\_\_\_\_\_\_\_\_ are known as alphabet of Archaeology.

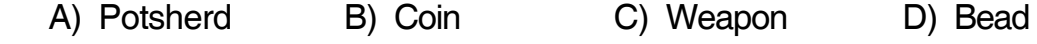

- 4) Case study is a part of \_\_\_\_\_\_\_\_\_\_\_\_\_\_
	- A) Qualitative research B) Quantitative research
	- C) Survey research D) All of above
- 5) What is the purpose the conclusion in research report ?
	- A) It is explain how concept were operationally defined and measured
	- B) It summaries the key finding in relation to the research question
	- C) It is contains a useful review of the relevant literature
	- D) All above
- 6) Which of the following is not research design ?
	- A) Diagnostics B) Sample
	- C) Descriptive D) Experimental

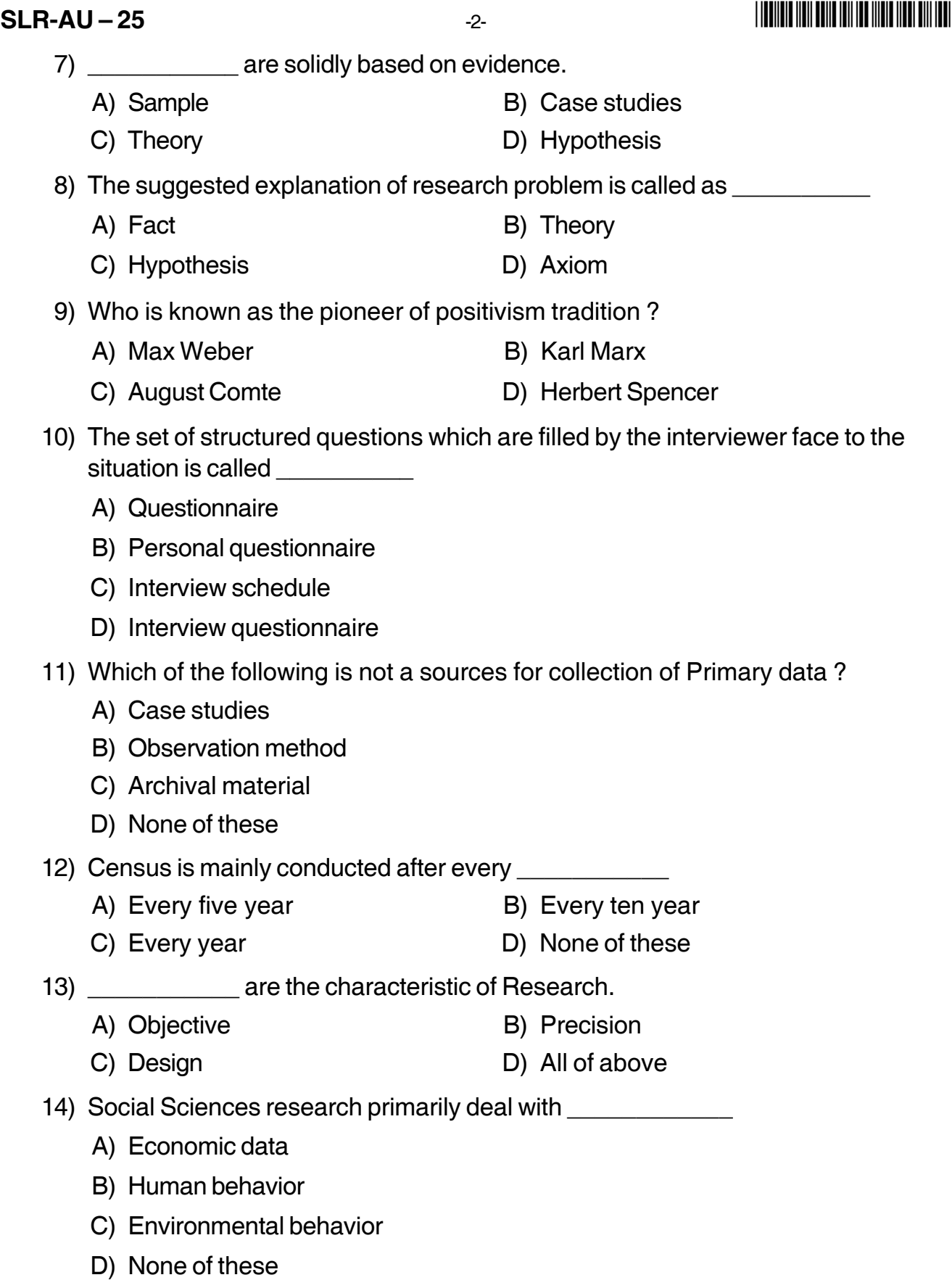

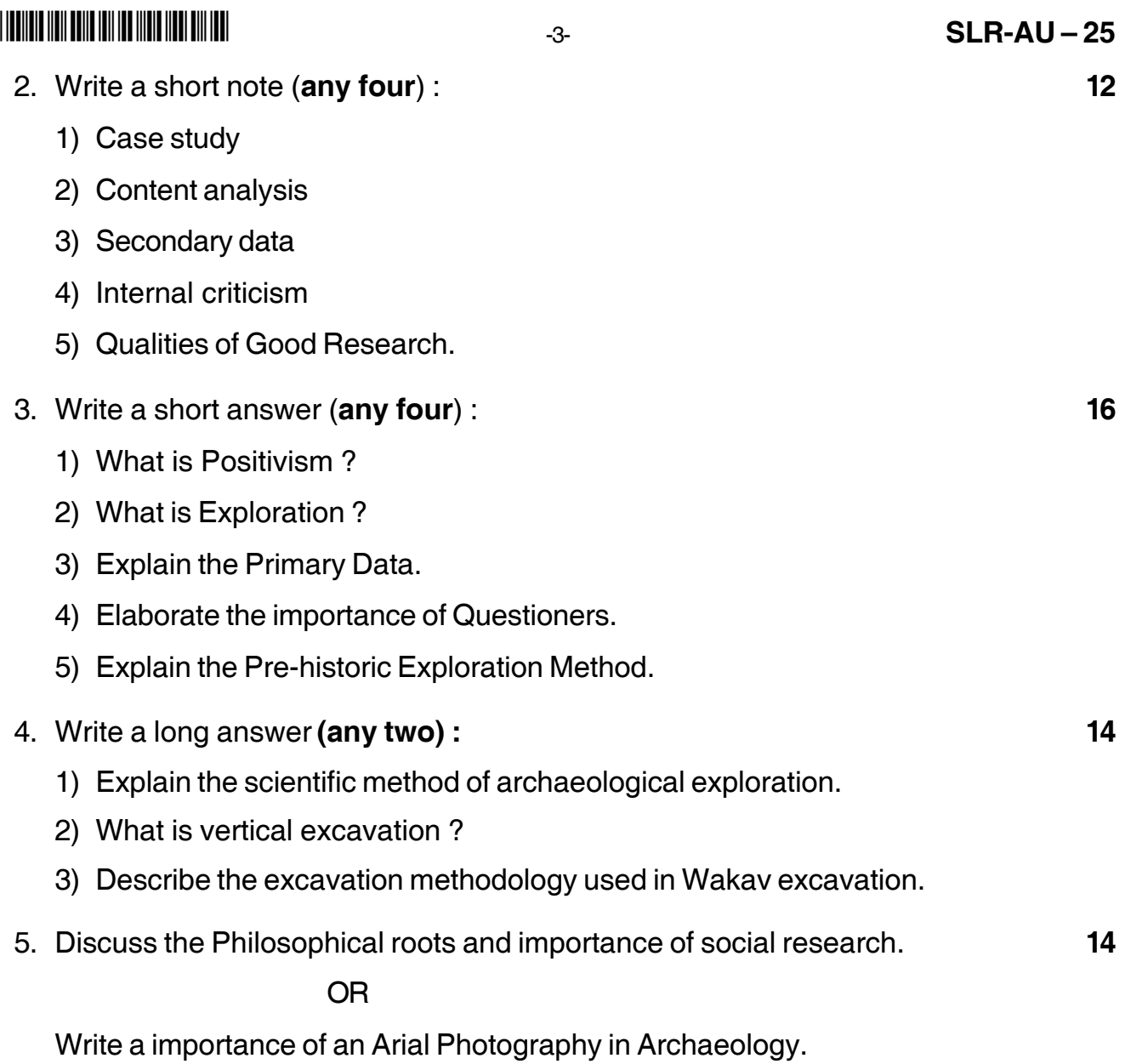

\_\_\_\_\_\_\_\_\_\_\_\_\_\_\_\_

## **SLR-AU – 3**

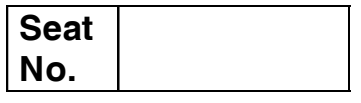

## **M.A. (Part – I) (Semester – I) Examination, 2014 ANCIENT INDIAN HISTORY CULTURE AND ARCHAEOLOGY Ancient Indian Iconography (Paper – III)**

Day and Date : Wednesday, 19-11-2014 Total Marks : 70

Time : 11.00 a.m. to 2.00 p.m.

## *Instructions : 1) All questions are compulsory. 2) Figures to the right indicate full marks.*

1. Select appropriate alternatives : **14**

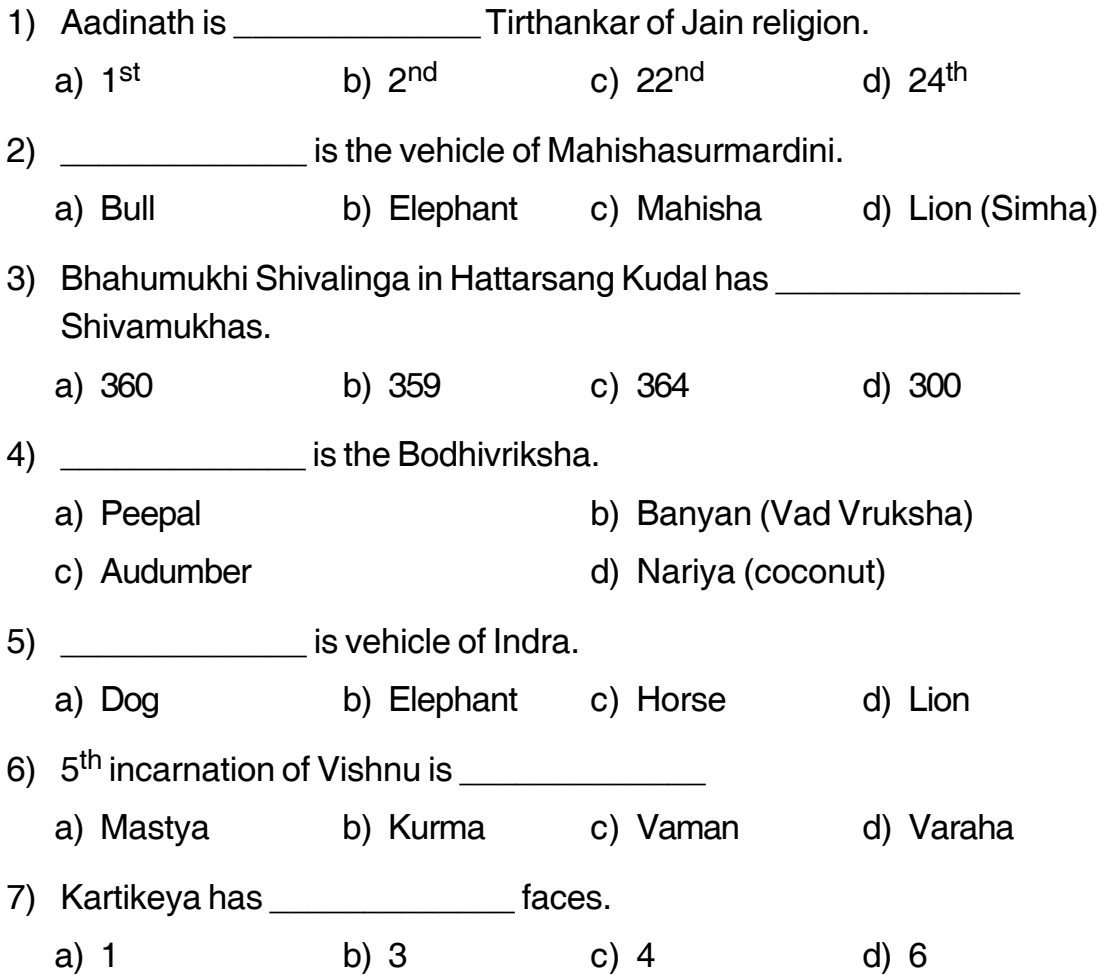

## **SLR-AU – 3**  $-2$ -

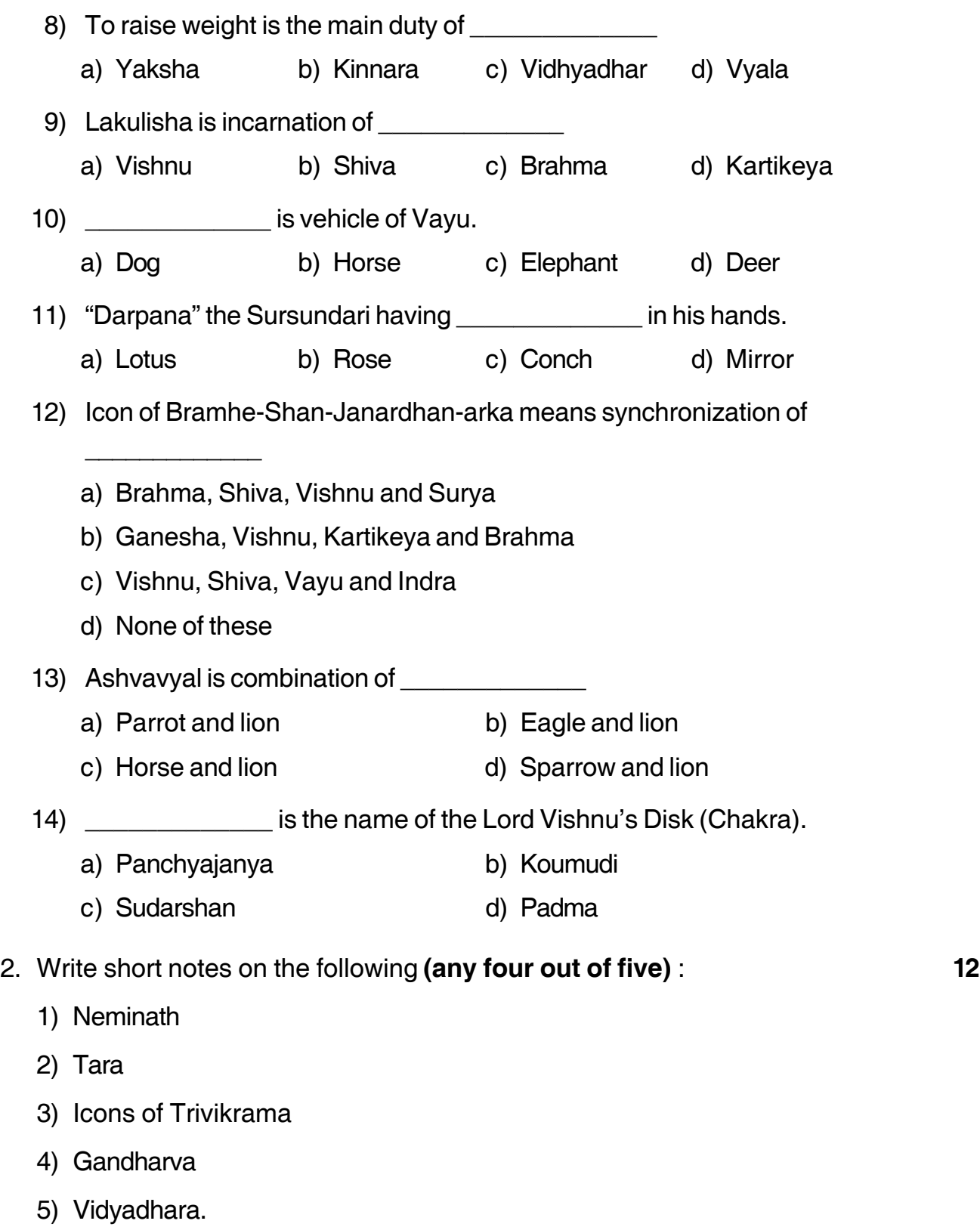

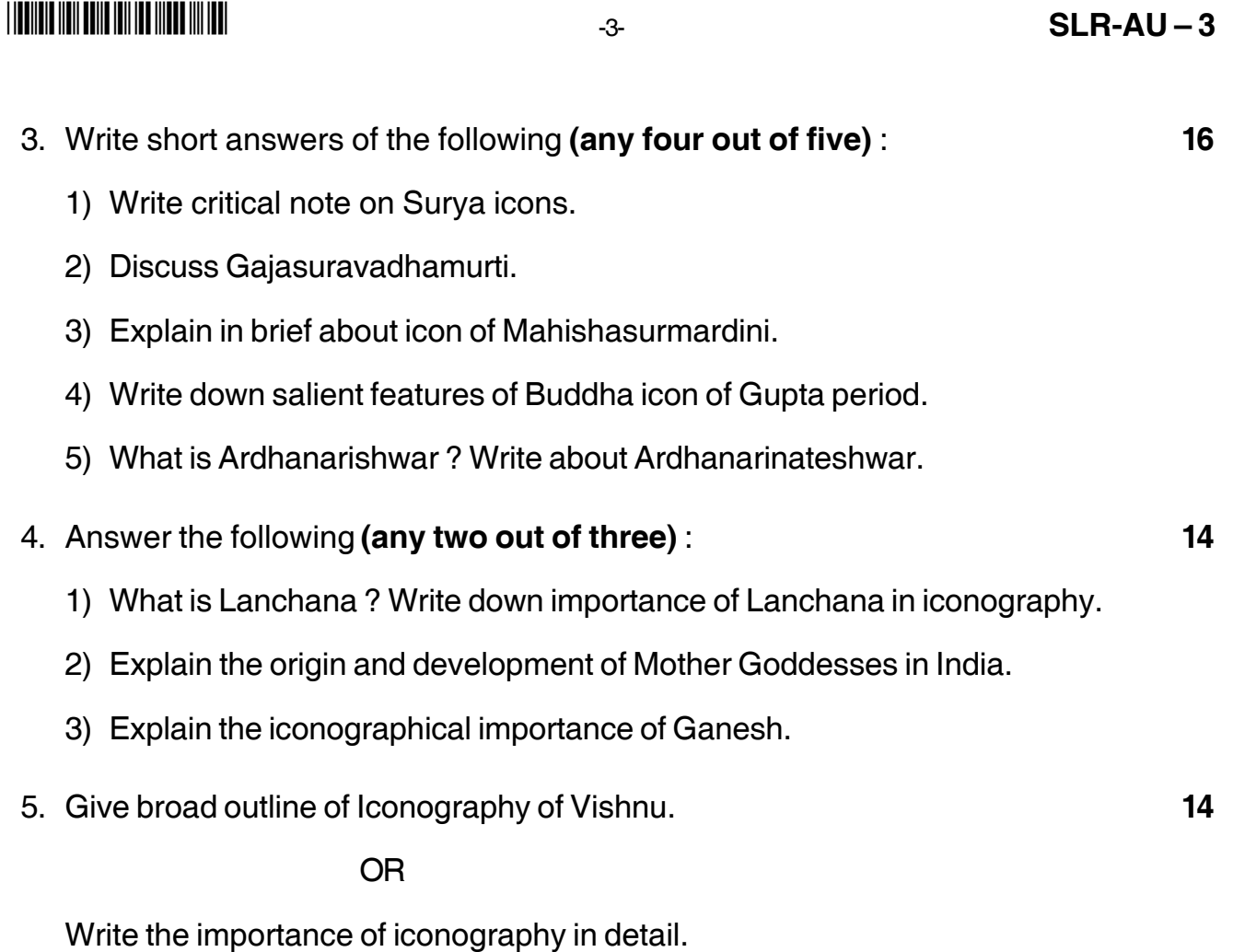

\_\_\_\_\_\_\_\_\_\_\_\_\_\_\_

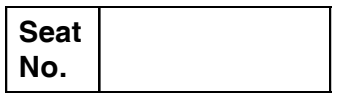

## **M.A. – I (Semester – I) Examination, 2014 ANCIENT INDIAN HISTORY, CULTURE AND ARCHAEOLOGY Pre and Protohistory of South Asia (Paper – IV)**

Day and Date : Friday, 21-11-2014 Total Marks : 70 Time : 11.00 a.m. to 2.00 p.m.

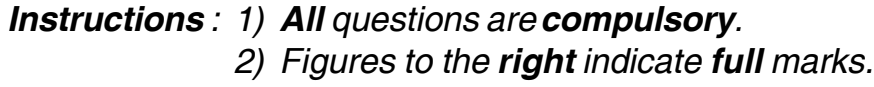

#### 1. Select appropriate word : **14**

- 1) The Neolithic age is the beginning of
	- a) Rock painting b) Food production
	- c) Ritual burial d) Building house
- 2) Megalithic site is very famous for gold ornaments.
	- a) Naikund b) Mahurzari
	- c) Takalghat khapa d) Bhagimayari

3) On \_\_\_\_\_\_\_\_\_ river bank the town Nevasa is located.

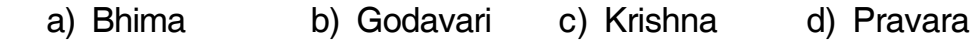

### 4) Malwa culture remains have been found in the state of

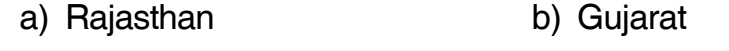

- c) Madhya Pradesh d) Maharashtra
- 5) Kayatha culture belongs to the
	- a) Palaeolithic age b) Chalcolithic age
	- c) Mesolithic age d) Iron age

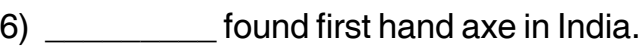

- a) Robert Bruce Foote b) Sir Mortimer Wheeler
- c) John Marshall d) Devdatta Bhandarkar

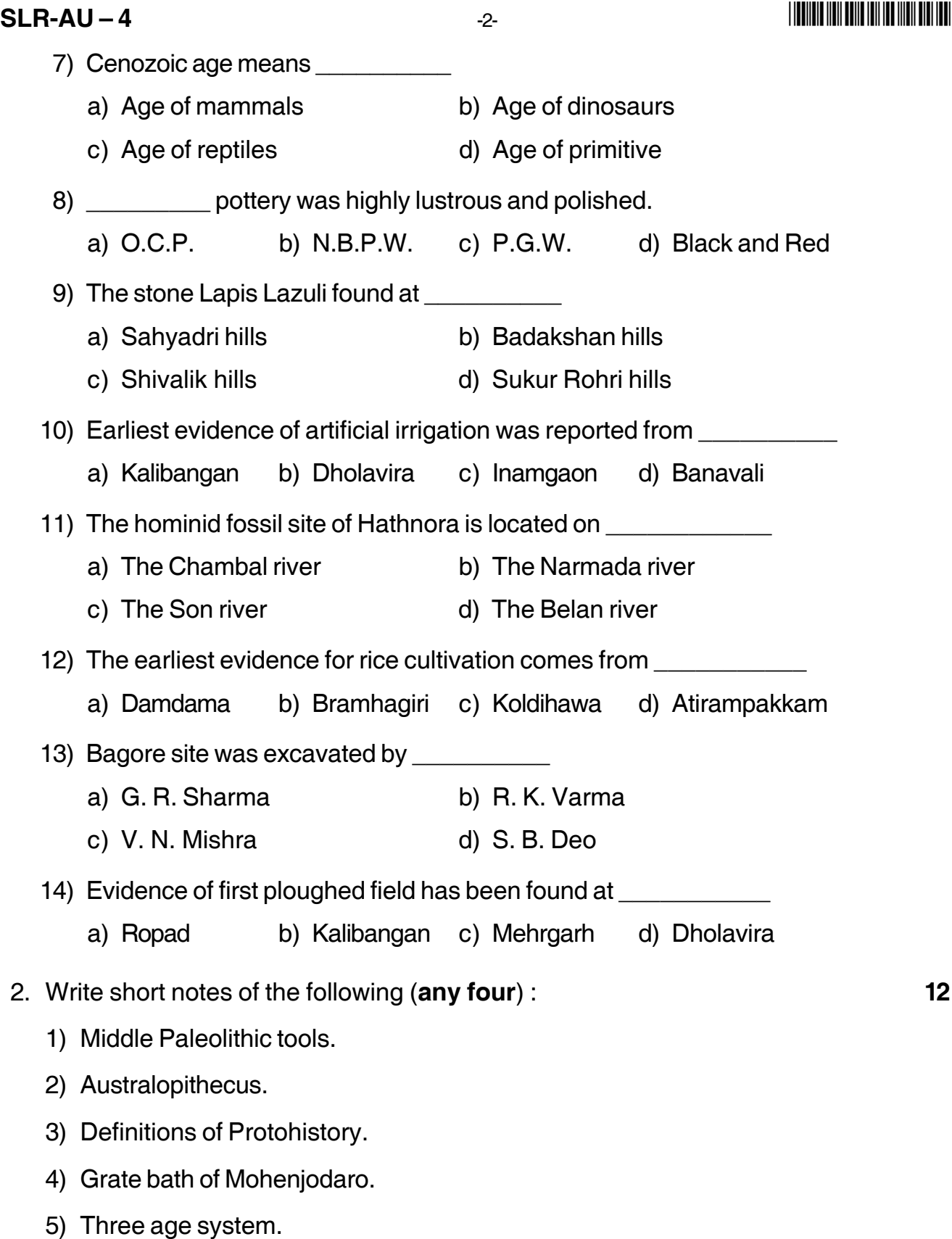

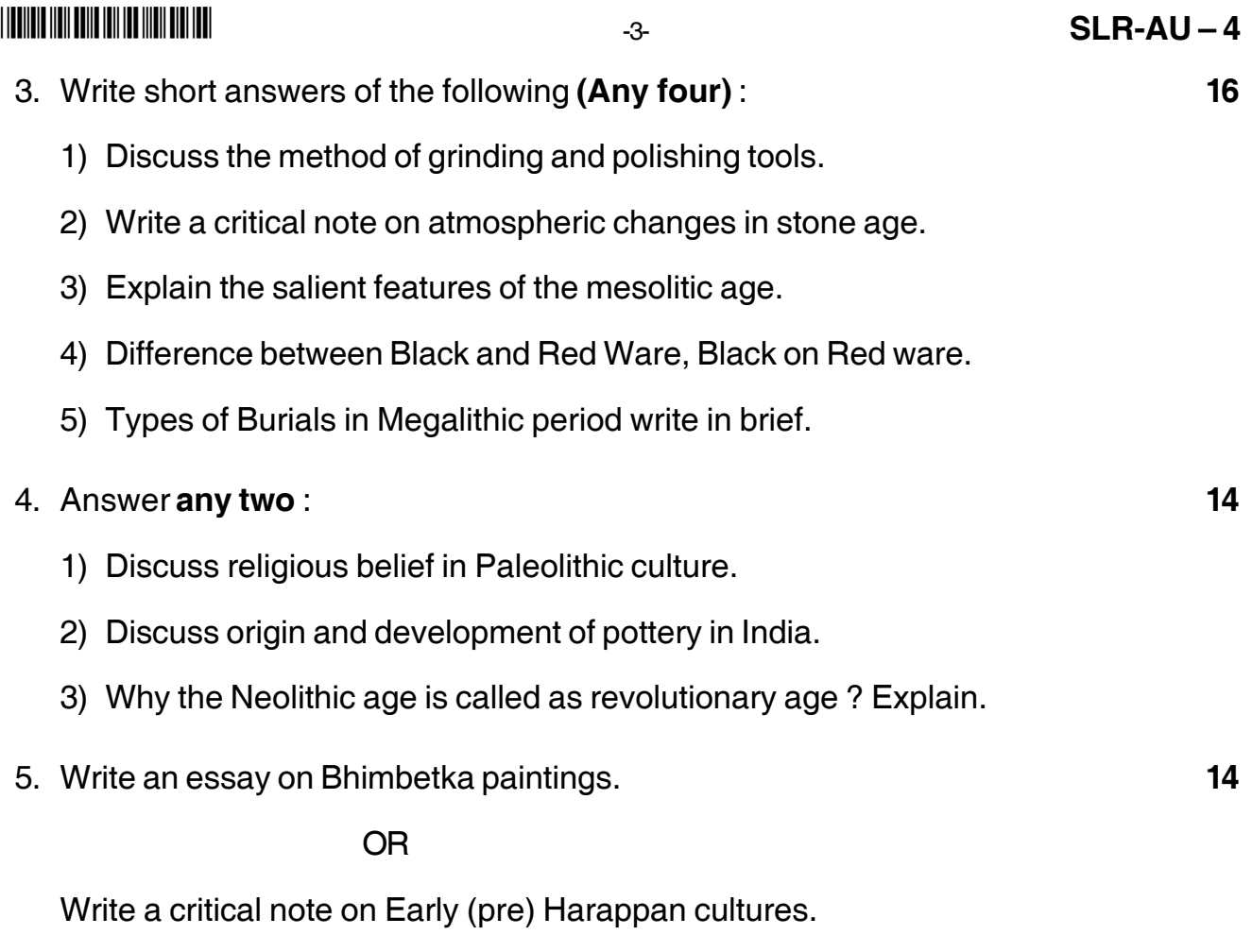

 $\overline{\phantom{a}}$ 

## -1- **SLR-AU – 5 SLR-AU – 5**

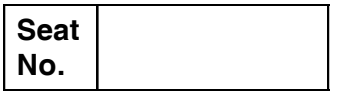

## **M.A. (AIHC & A) (Sem. – I) Examination, 2014 WRITING AND COMMUNICATION SKILLS, CURRENT AFFAIRS (Paper – V)**

Day and Date: Monday, 24-11-2014 Total Marks : 70 Time : 11.00 a.m. to 2.00 p.m.

### *Instructions : 1) All questions are compulsory. 2) Figures to the right indicate full marks.*

1. Choose the correct alternative : **14** .<br>योग्य पर्याय निवडा.

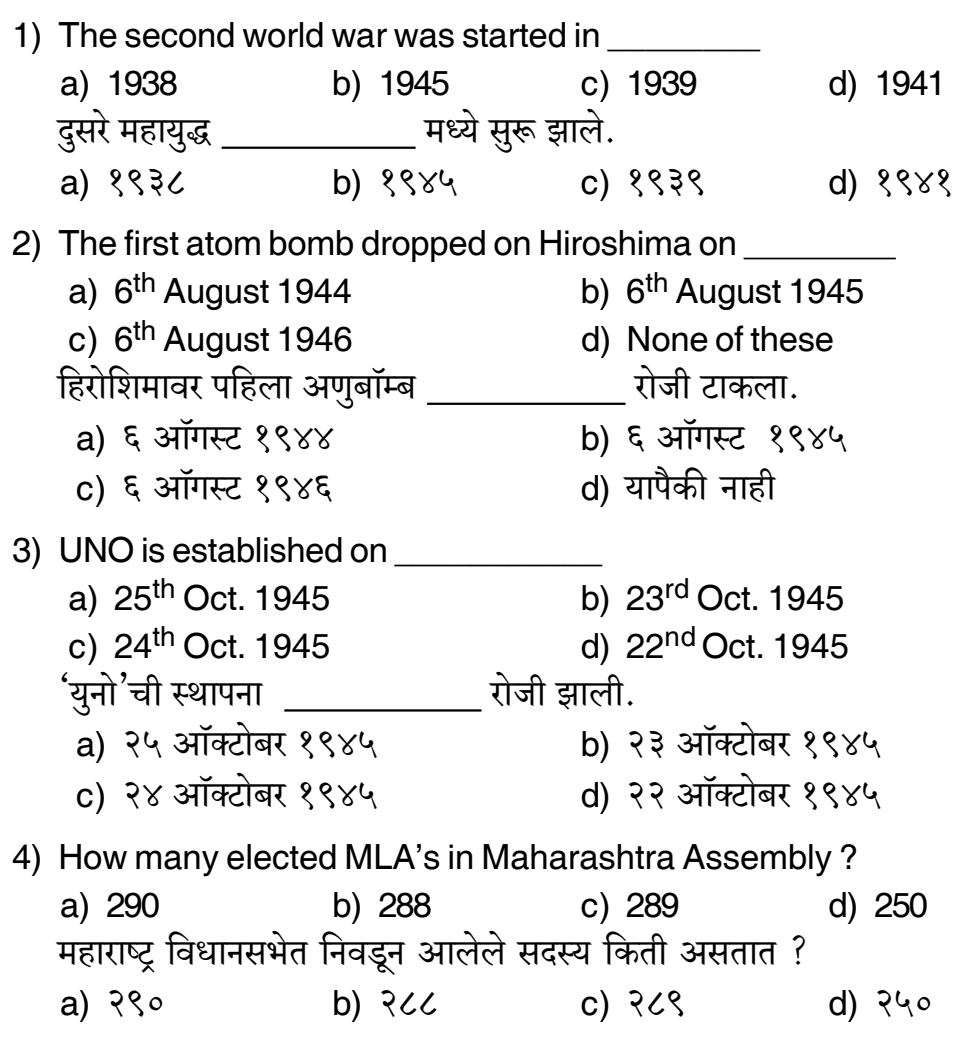

**SLR-AU – 5**  $\frac{2}{2}$ 5) \_\_\_\_\_\_\_\_\_ is the writer of 'freedom at midnight.' a) Khushwant Singh b) Mahatma Gandhi c) Larry Collins and Dominique Lapiye d) None of these '...<br>'मध्यरात्रीचे स्वातंत्र्य' चे लेखन हे आहेत. a) खुशवंत सिंग b) महात्मा गांधी c) लॅरी कॉलिन्स आणि डॉमिनिक लॅपिए d) यापैकी नाही 6) Rupart Mardok is related with \_\_\_\_\_\_\_\_ a) CNN b) BBC c) Star network d) ETV )

%\*!(?\$? 8:": a) सीएनएन b) बीबीसी c) स्टार नेटवर्क d) ईटीव्ही 7) **State is the writer of the 'Asian Drama'** ? a) Jawaharlal Nehru **b**) Mahatma Gandhi c) Gunnar Mirdal d) None of these  $\hat{\mathsf{R}}$  विशियन डामा $\hat{\mathsf{R}}$  लेखक आहेत. a) जवाहरलाल नेहरू  $b)$  महात्मा गांधी c) गुन्नार मिरदाळ d) य ।<br>पैकी नाही 8) sthe writer of 'Jana Gana Mana'. a) Bankimchandra Chattarji b) Rabindranath Tagore c) Mahatma Gandhi d) None of these  $\sim$   $\sim$   $\sim$  यांनी 'जन गण मन' लिहिले. a) बंकिमचंद्र चटर्जी b) रविंद्रनाथ टागोर c) महात्मा गांधी ।<br>पैकी नाही 9) National Commission for women is established in a) 1990 b) 1992 c) 1991 d) 1967 6)7
(- "-,2(-3 -( a)  $8880$  b)  $8888$  c)  $8888$  d)  $8859$ 10) \_\_\_\_\_\_\_\_\_ is the village working institute. a) Gramsabha b) Grampanchayat c) Panchayat Samiti d) None of these  $\frac{2}{3}$  ही गावाचा कारभार चालविणारी संस्था आहे. a) ग्रामसभा b) ग्रामपंचायत c) ?2-: :( d) -।<br>पैकी नाही

-

-- -3- **SLR-AU – 5** 11) Sangola is famous for a) Cotton b) Pomegranate c) Flower farming d) None of these साठी सांगोला प्रसिद्ध आहे. a) कापूस b) डाळिंब c) फूलशेती d) यापैकी नाही 12) Sant Vidyapith is established in a) Paithan b) Pandharpur c) Alandi d) Pune ्<br>स्थापन केले आहे. a) पैठण b) पंढरपूर c) आळंदी d) पुणे 13) **is the Governor of RBI.** a) Raghuram Rajan b) Subbarao c) Vimal Jalan d) None of these ्<br>आरबीआय चे गव्हर्नर हे आहेत. a) रघुराम राजन न b) सुब्बाराव c) विमल जालन d) यापैकी नाही 14) Whose signature is on one rupee note ? a) Finance Secretary b) Governor of RBI c) Finance Minister d) None of these एक रूपयाच्या नोटेवर कोणाची स्वाक्षरी असते ? a) वित्त सचिव b) आरबीआयचे गव्हर्नर c) वित्त मंत्री ।<br>पैकी नाही 2. Write short notes (**any four**) : **12** टिपा लिहा (कोणत्याही **चार**) : 1) Gram sabha ग्रामसभा 2) World Bank जागतिक बँक 3) First World War .<br>पहिले महायद्ध 4) UNO यनो 5) Terrorism. दहशतवाद.

### **SLR-AU – 5**  $\frac{4}{4}$

#### -

3. Write the answers in **150** words (**any four**) : **16** पढील प्रश्नांची उत्तरे **१५०** शब्दात लिहा (कोणतेही **चार**) : 1) Explain the various types of the newspaper writings. ]V>A 2 8N\*-6)
\* 2) State the importance of 'background information'. 'बॅकग्राउंड इन्फॉर्मेशन'चे महत्त्व विशद करा. 3) State in detail the various types of communication. ...<br>संवादाचे विविध प्रकार सविस्तर नमद करा. 4) Write in detail the functioning of Zilla Parishad. जिल्हा परिषदेच्या कामकाजाबाबत सविस्तर लिहा. 5) State the reasons of Second World War. दसऱ्या महायद्धाची कारणे सांगा. 4. Write the answers in **250** words (**any two**) : **14** पढील प्रश्नांची उत्तरे **२५०** शब्दात लिहा (कोणतेही **दोन**) : 1) Discuss in detail about the 'Food Security Bill'. अन्न सरक्षा विधेयकाबाबत सविस्तर चर्चा करा. 2) Write an essay on 'Solapur University's Youth Festival'.  $\,$ 'सोलापर विद्यापीठाचा यवा महोत्सव $\,$ ' यावर निबंध लिहा. 3) Write a speech on 'Child Labour'. 'बाल कामगार' या विषयावर भाषण लिहा. 5. Write the answer in **500** words. **14** पढील प्रश्नाचे उत्तर **५००** शब्दात लिहा. Highlight on International Rural Woman's Day. .<br>'आंतरराष्टीय ग्रामीण महिला दिन' यावर प्रकाश टाका. **OR**/किंवा 'Media's are the fourth estate of Democracy' – Discuss. .<br>माध्यमे लोकशाहीचा चौथा खांब आहेत - चर्चा करा. \_\_\_\_\_\_\_\_\_\_\_\_\_\_\_\_\_\_\_\_\_